# Simple Functional Data

COS 326 Andrew Appel Princeton University

slides copyright 2022 David Walker and Andrew Appel permission granted to reuse these slides for non-commercial educational purposes

1

What is the single most important mathematical concept ever developed in human history?

What is the single most important mathematical concept ever developed in human history?

An answer: The mathematical variable

What is the single most important mathematical concept ever developed in human history?

#### An answer: The mathematical variable

(runner up: natural numbers/induction)

# Why is the mathematical variable so important?

5

The mathematician says:

"Let x be some integer, we define a polynomial over x ..."

The mathematician says:

"Let x be some integer, we define a polynomial over x ..."

What is going on here? The mathematician has separated a *definition* (of x) from its *use* (in the polynomial).

This is the most primitive kind of *abstraction* (x is *some* integer)

*Abstraction* is the key to controlling complexity and without it, modern mathematics, science, and computation would not exist.

It allows *reuse* of ideas, theorems ... functions and programs!

# **OCAML BASICS: LET DECLARATIONS**

## Abstraction & Abbreviation

In OCaml, the most basic technique for factoring your code is to use let expressions

Instead of writing this expression:

$$
(2 + 3) * (2 + 3)
$$

We write this one:

$$
\begin{cases}\n\text{let } x = 2 + 3 \text{ in} \\
x * x\n\end{cases}
$$

#### A Few More Let Expressions

```
let x = 2 in
let squared = x * x in
let cubed = x * squared in
squared * cubed
```

```
let a = "a" in
let b = "b" in
let as = a \wedge a \wedge a in
let bs = b \land b \land b in
as ^ bs
```
# A Technical Note: The Structure of a .ml File

#### Foo.ml

…

<declaration>

<declaration>

Every .ml file is a sequence of *declarations*

These "declarations" are a little different than "expressions"

# A Technical Note: The Structure of a .ml File

#### Bar.ml

 $let x = 17 + 5$  $let y = x + 22$ 

Bar.ml contains two *let declarations* Let declarations do not end with "in" Let declarations have the form: let *<var> = <expression>*

11

# A Technical Note: The Structure of a .ml File

#### Baz.ml

let  $x =$ let  $z = 22$  in  $z + z$  $let y =$ if  $x < 17$  then let  $w = x + 1$  in  $2 * w$  else 26

Because let declarations have this form:

let *<var> = <expression>*

they contain expressions

... including "let expressions" which have the form:

let *<var>* = *<expression>* in *<expression>*

Once *bound* to a value, a variable is never modified or changed.

let  $x = 3$ 

let add three (y:int) : int =  $y + x$ 

given a *use* of a variable, like this one for *x*, work outwards and upwards through a program to find the closest enclosing *definition*. That is the value of this use *forever and always*.

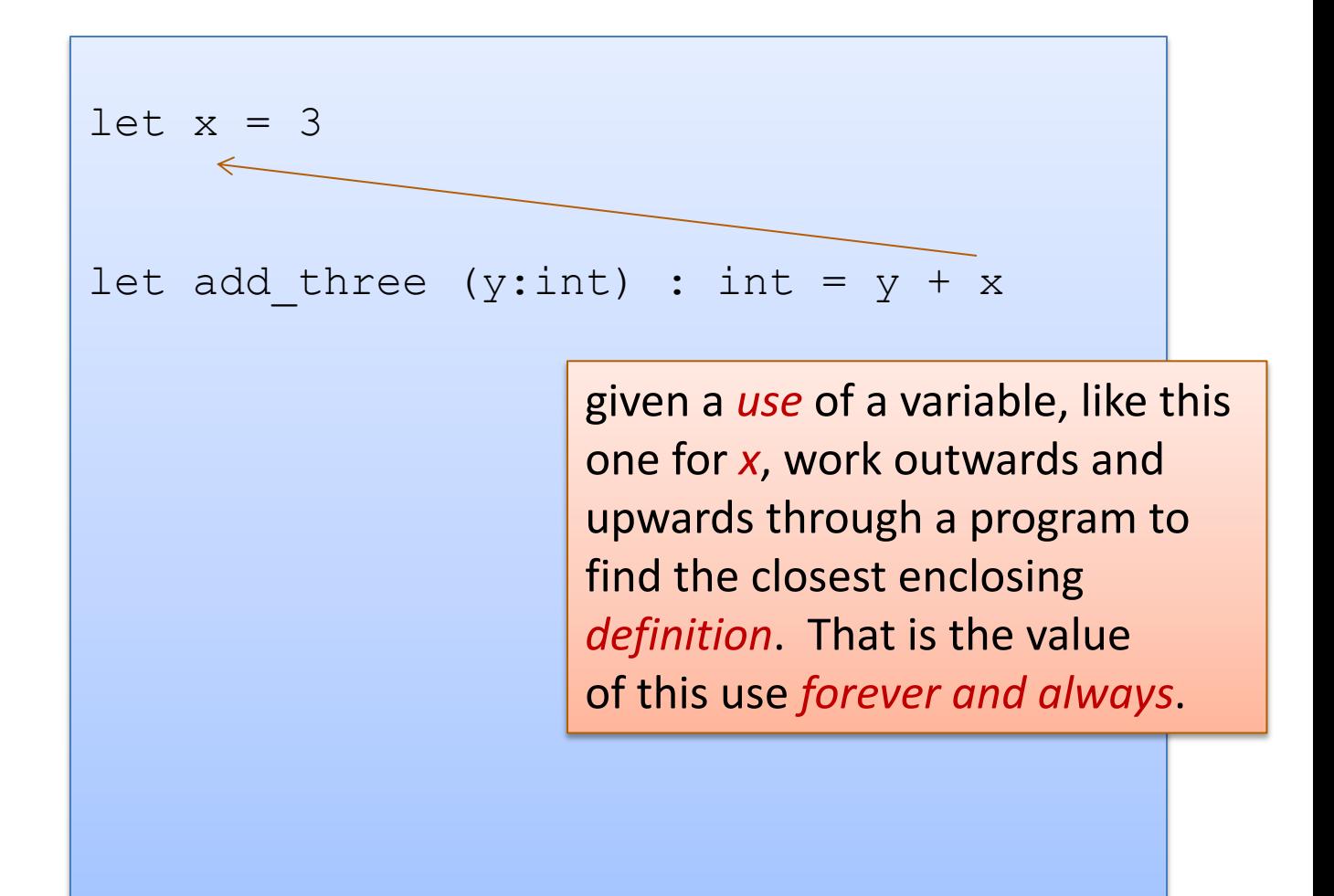

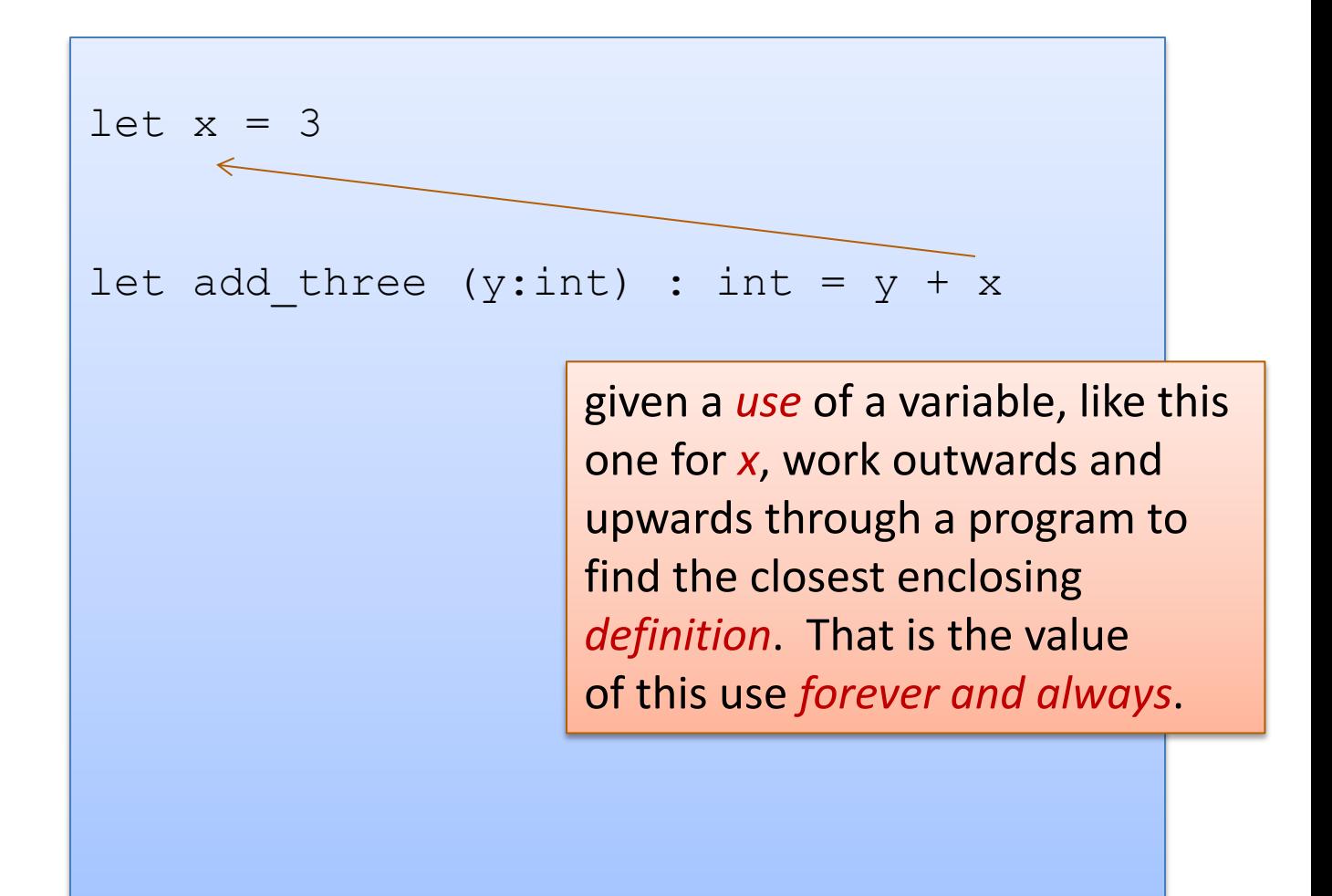

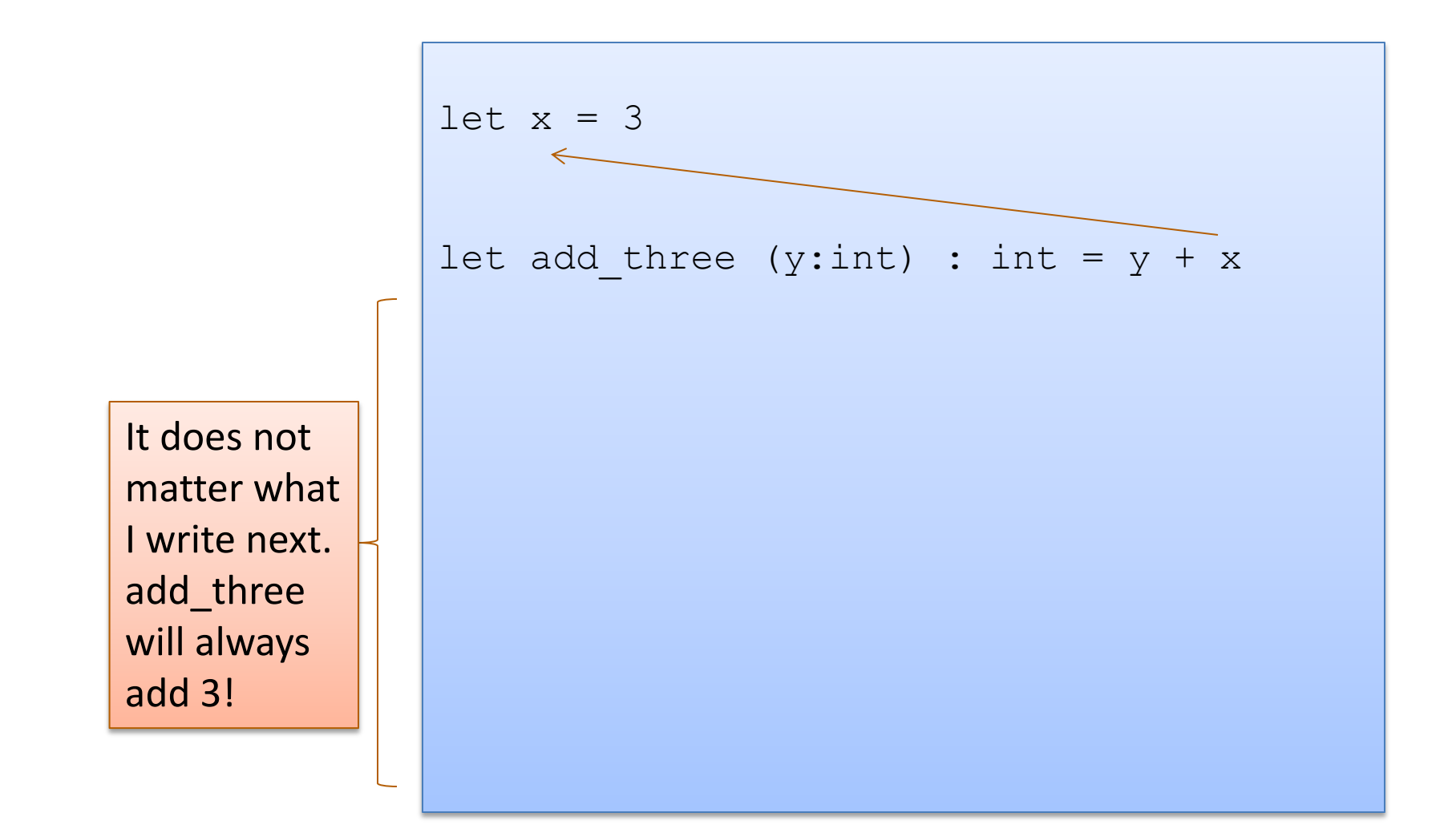

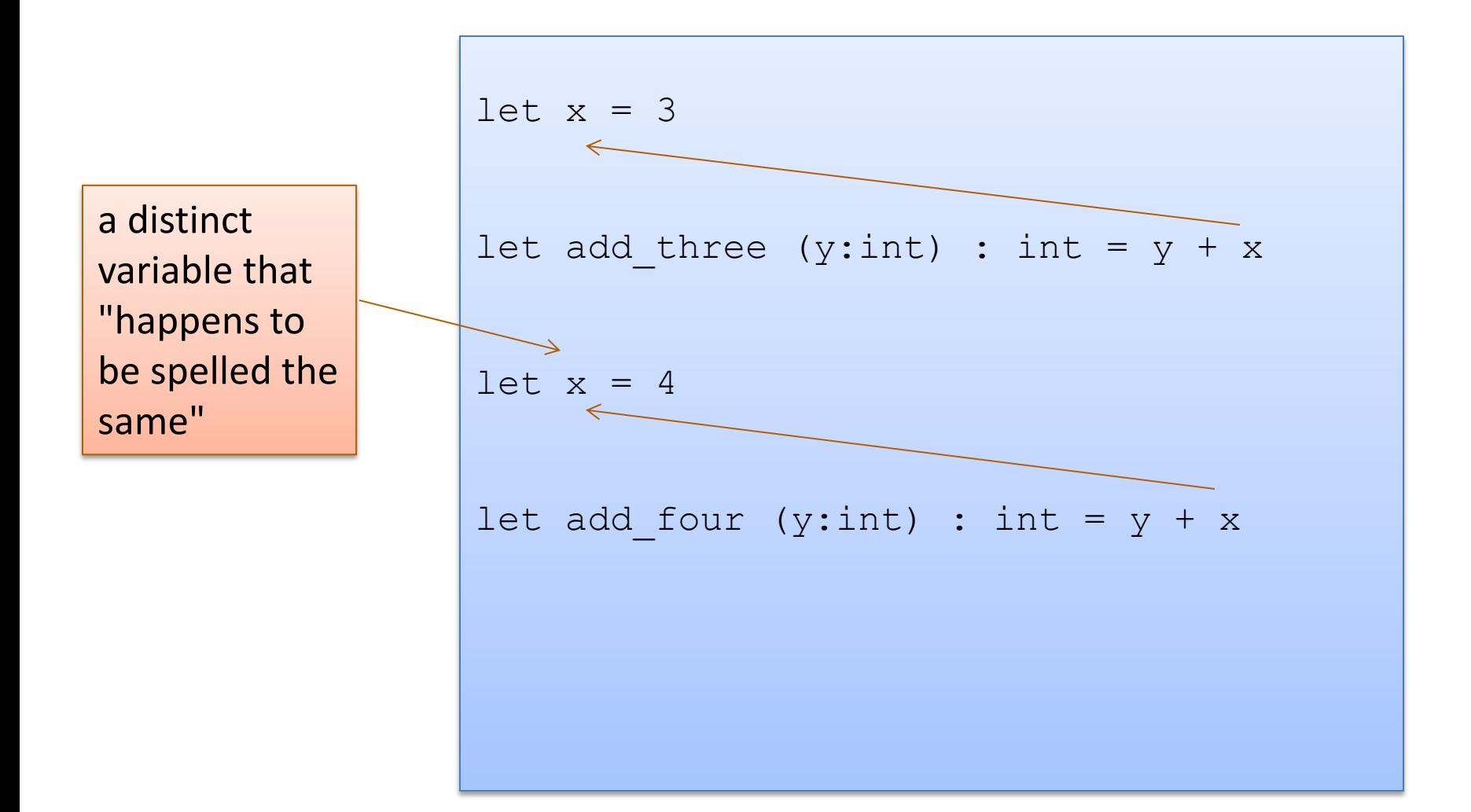

A use of a variable always refers to it's *closest* (in terms of syntactic distance) enclosing declaration. Hence, we say OCaml is a *statically scoped* (or *lexically scoped*) language

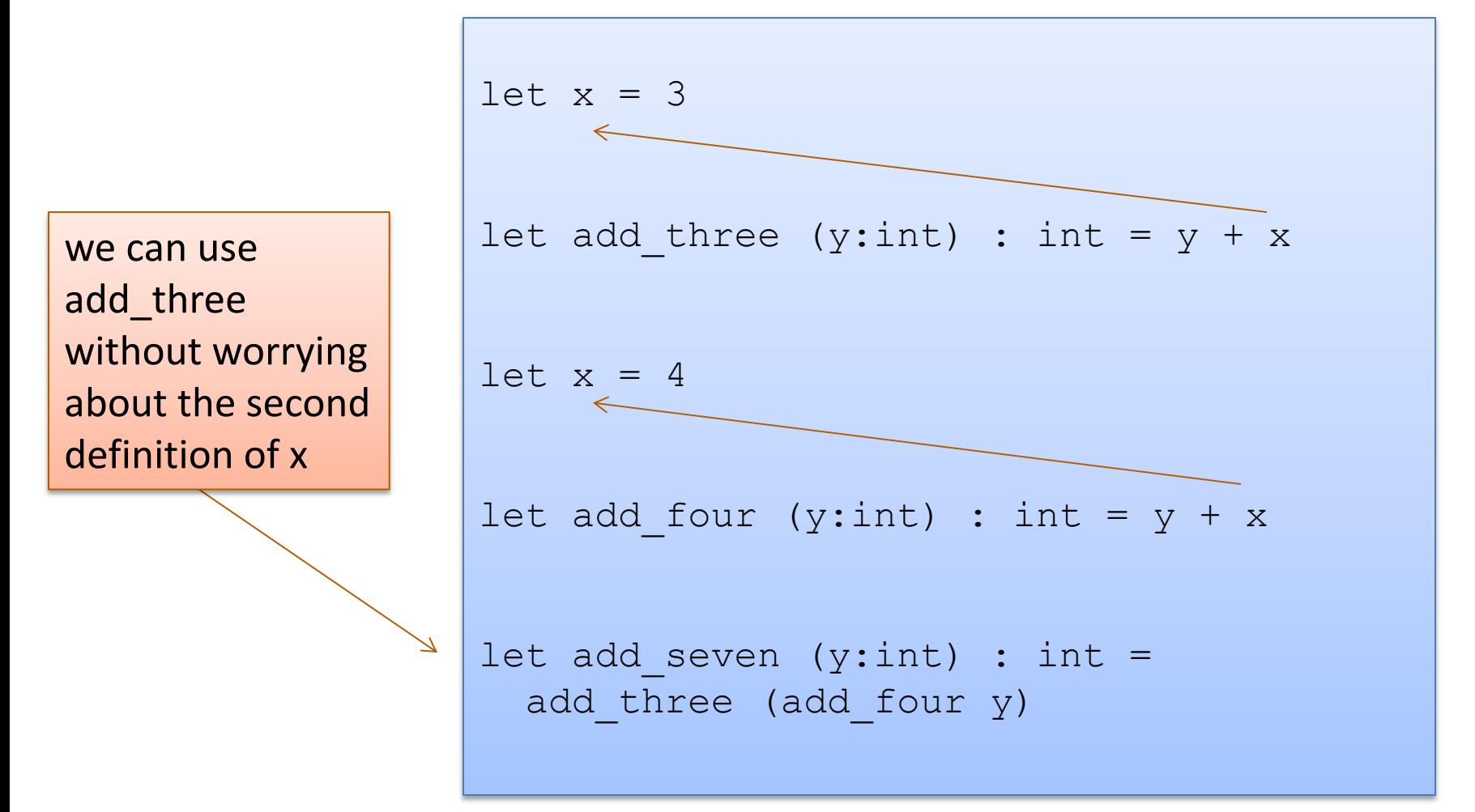

Since the two variables (both happened to be named x) are actually different, unconnected things, we can rename them.

This is known as *alpha-conversion*.

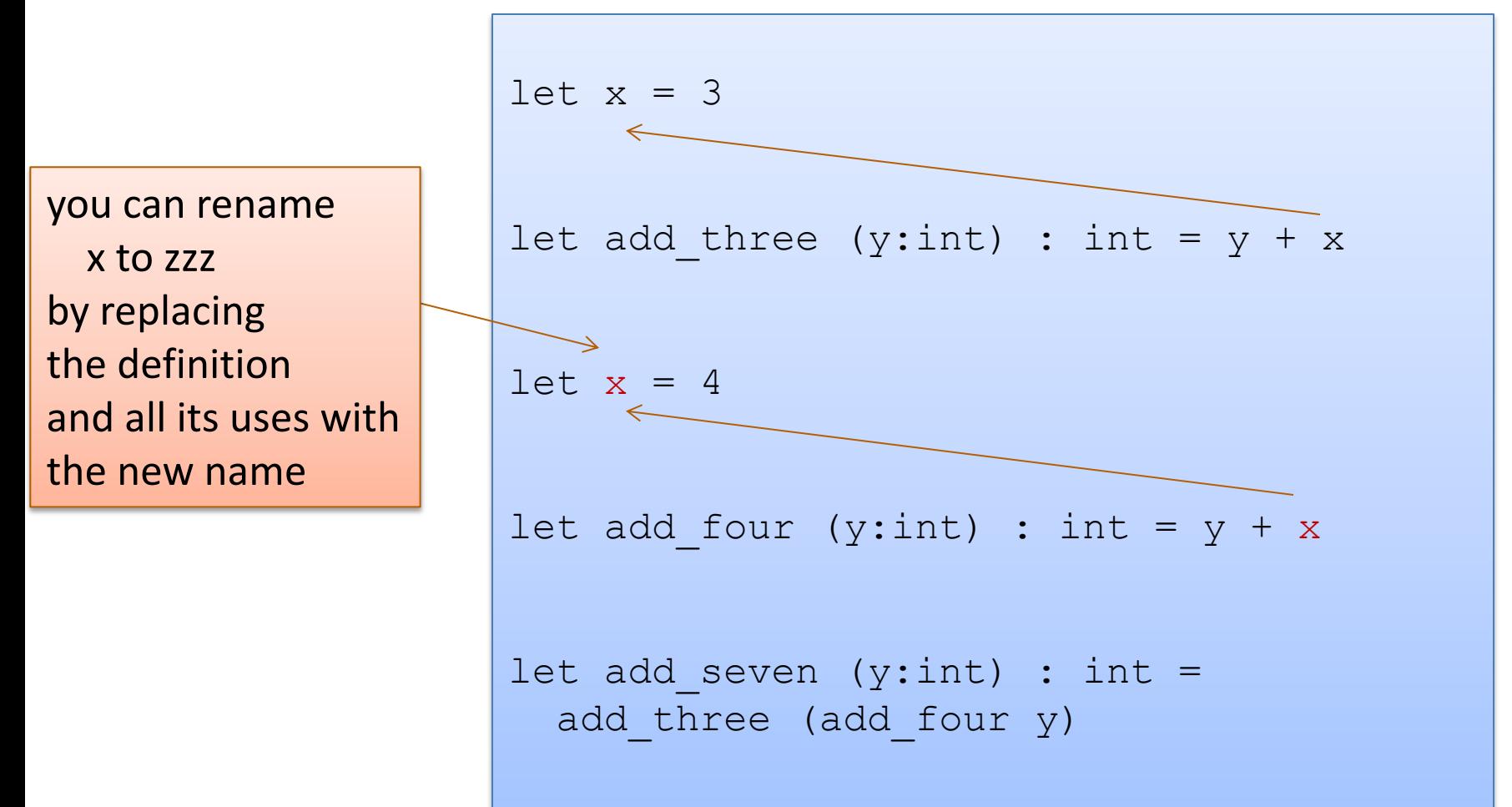

Since the two variables (both happened to be named x) are actually different, unconnected things, we can rename them.

This is known as *alpha-conversion*.

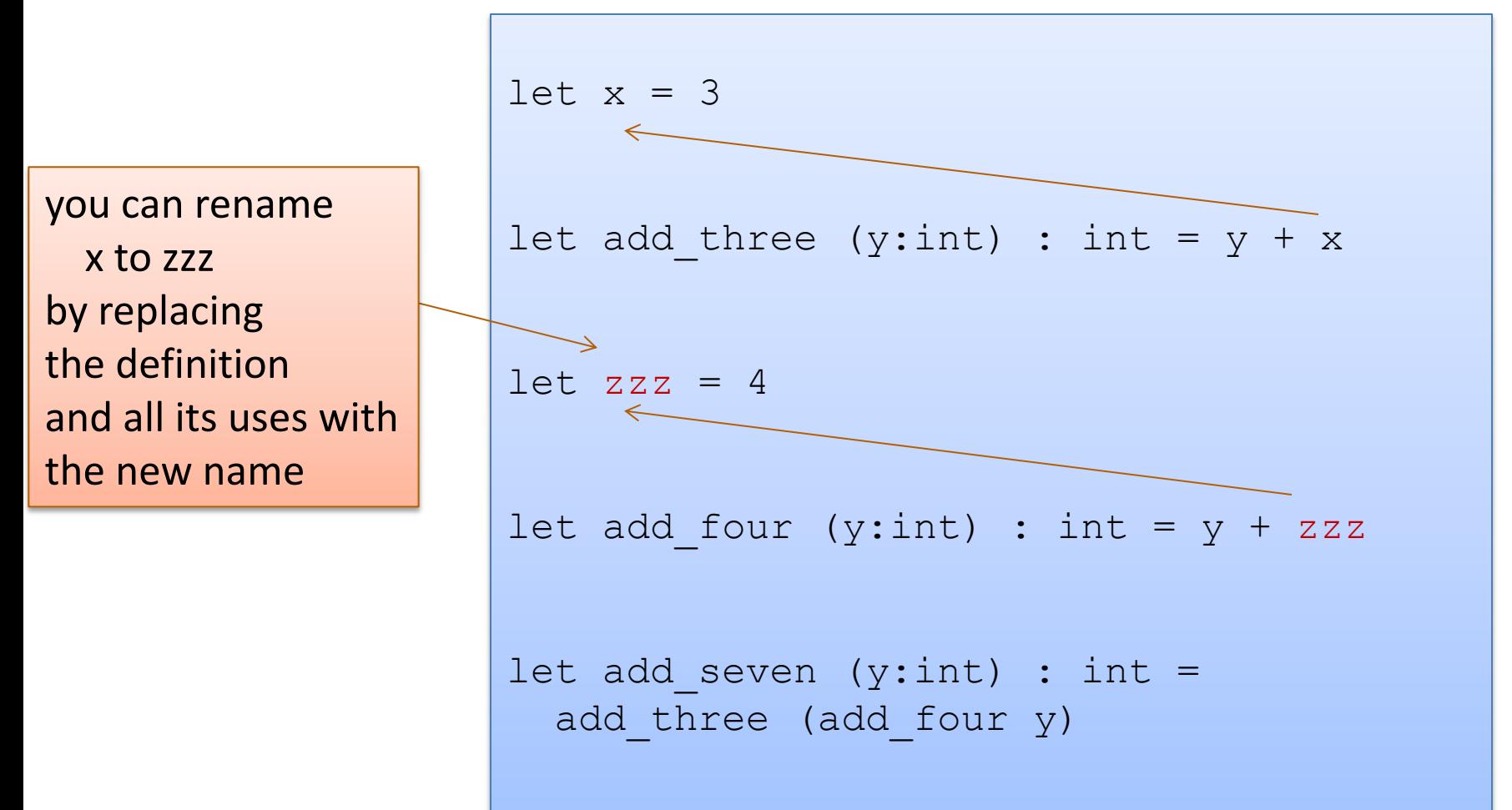

```
let x = <expression1> in 
<expression2>
```
In a nutshell:

- execute <expression1>, until you get a value v1
- substitute that value v1 for x in <expression2>
- execute <expression2>, until you get a value v2
- the result of the whole execution is v2

21

$$
let x = 2 + 1 in x * x
$$

-->

$$
let x = 3 in x * x
$$

$$
let x = 2 + 1 in x * x
$$

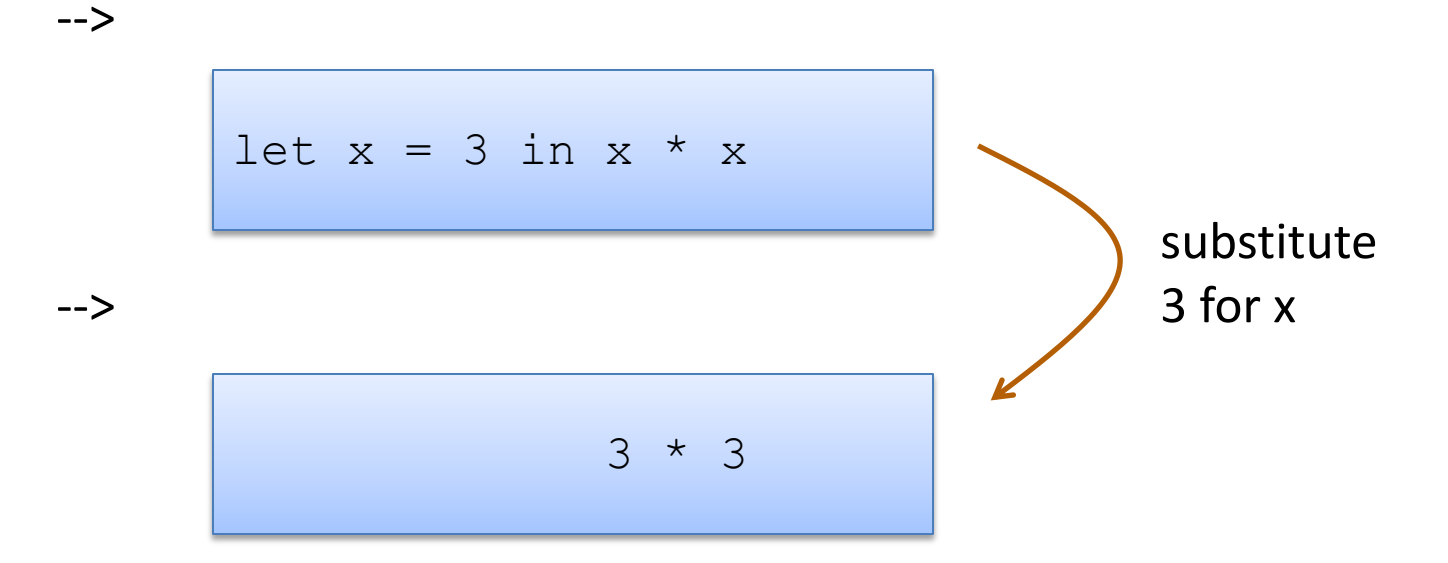

$$
let x = 2 + 1 in x * x
$$

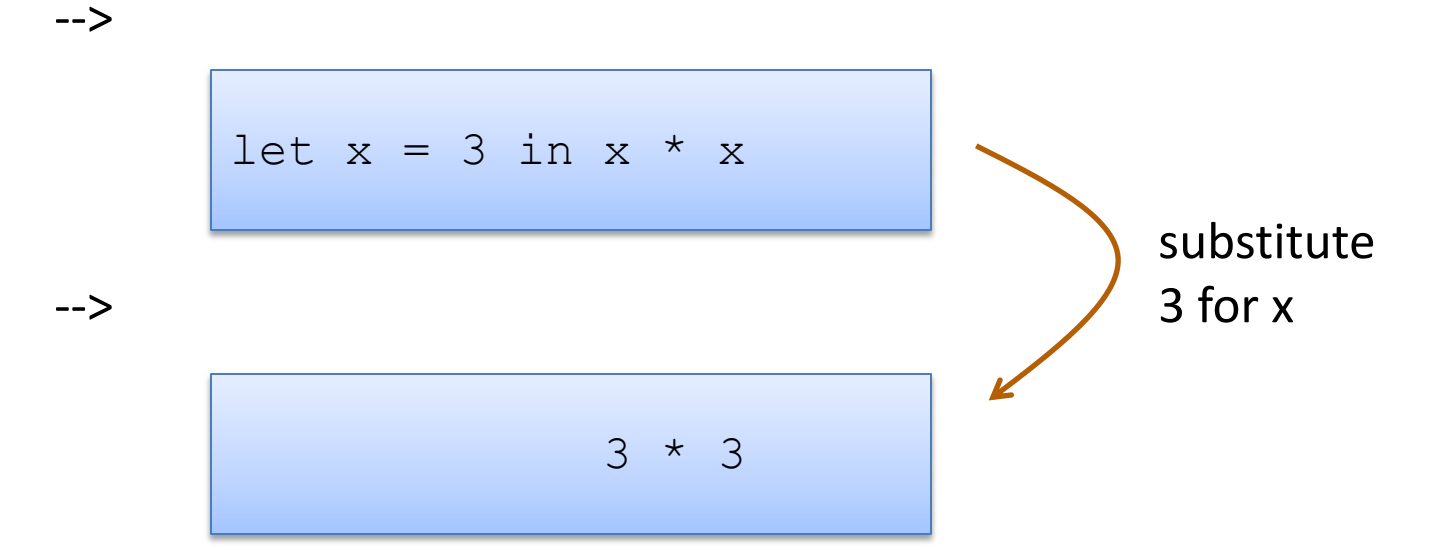

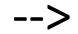

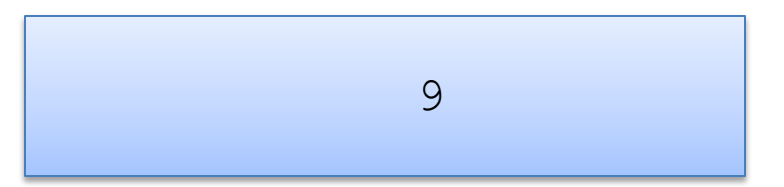

24

$$
let x = 2 + 1 in x * x
$$

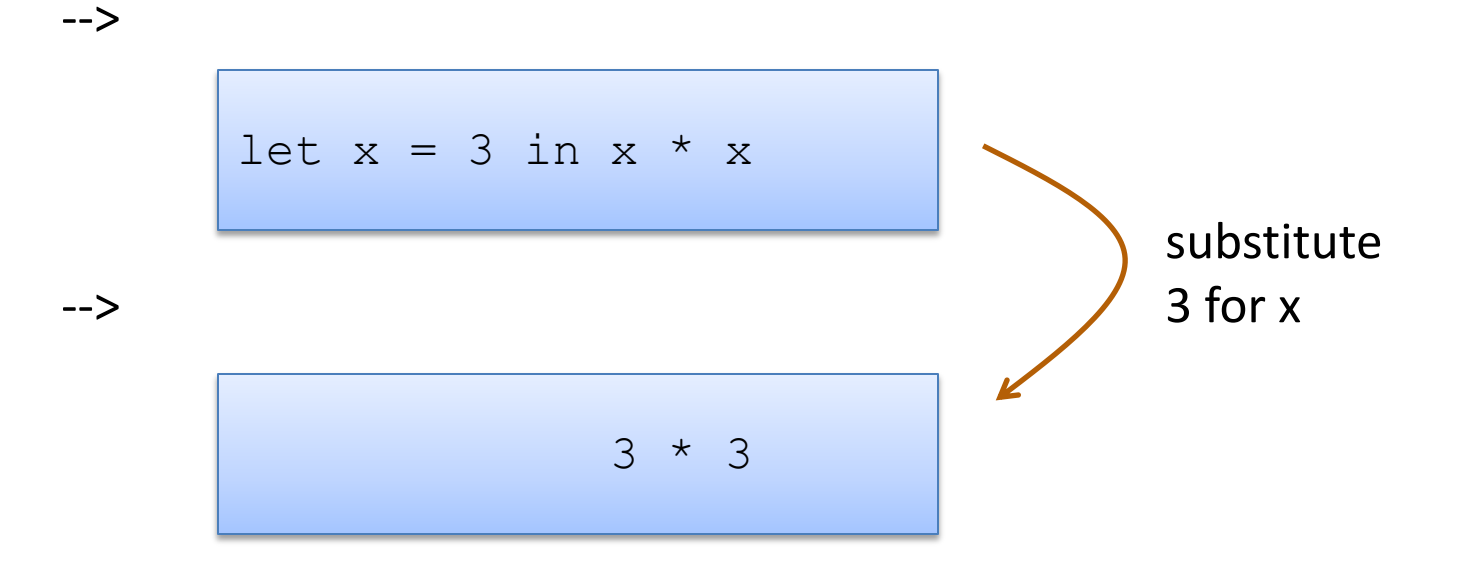

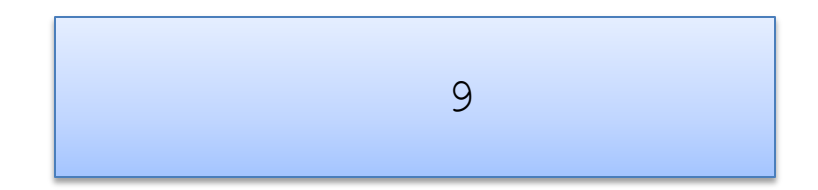

-->

Note: I write  $e1 - > e2$ when e1 evaluates to e2 in one step

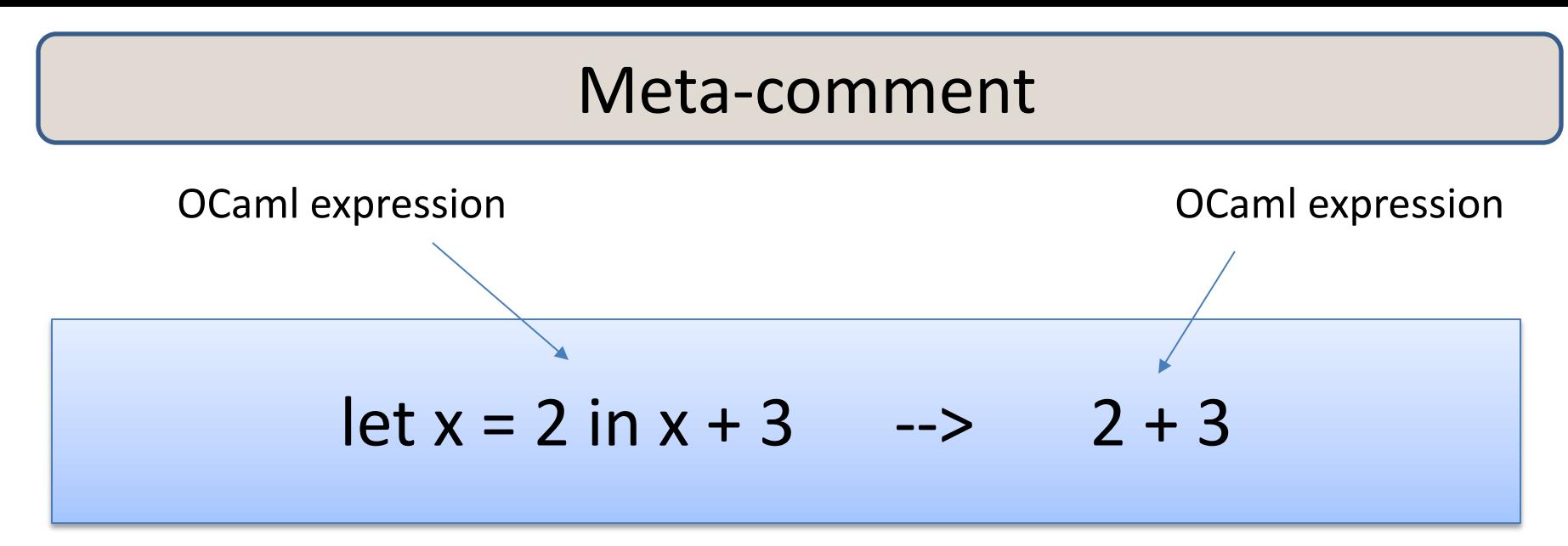

I defined the language in terms of itself: By reduction of one OCaml expression to another

I'm trying to train you to think at a high level of abstraction.<br>*I didn't have to mention low-level abstractions like* 

*assembly code or registers or memory layout to tell you how OCaml works.*

let  $x = 2$  in let  $y = x + x$  in y \* x

27

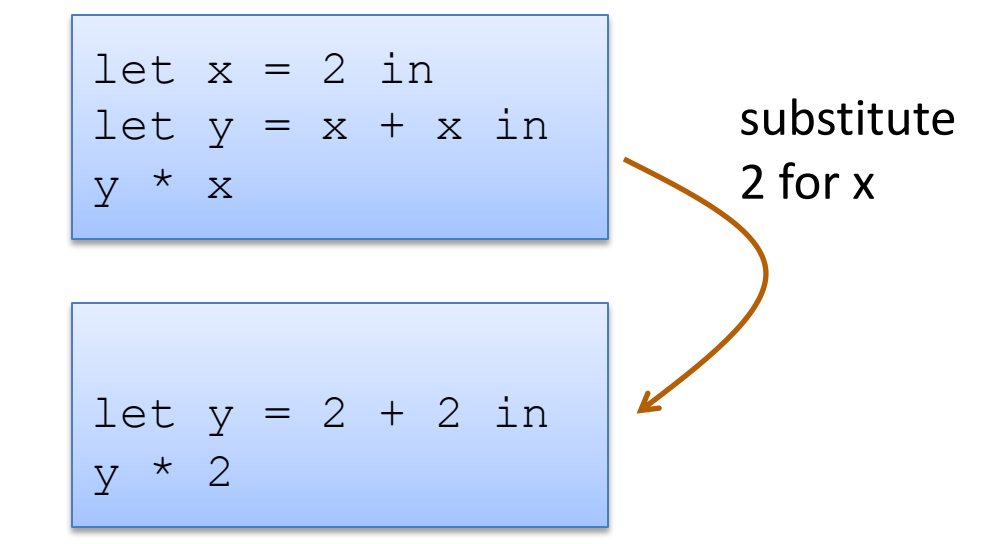

-->

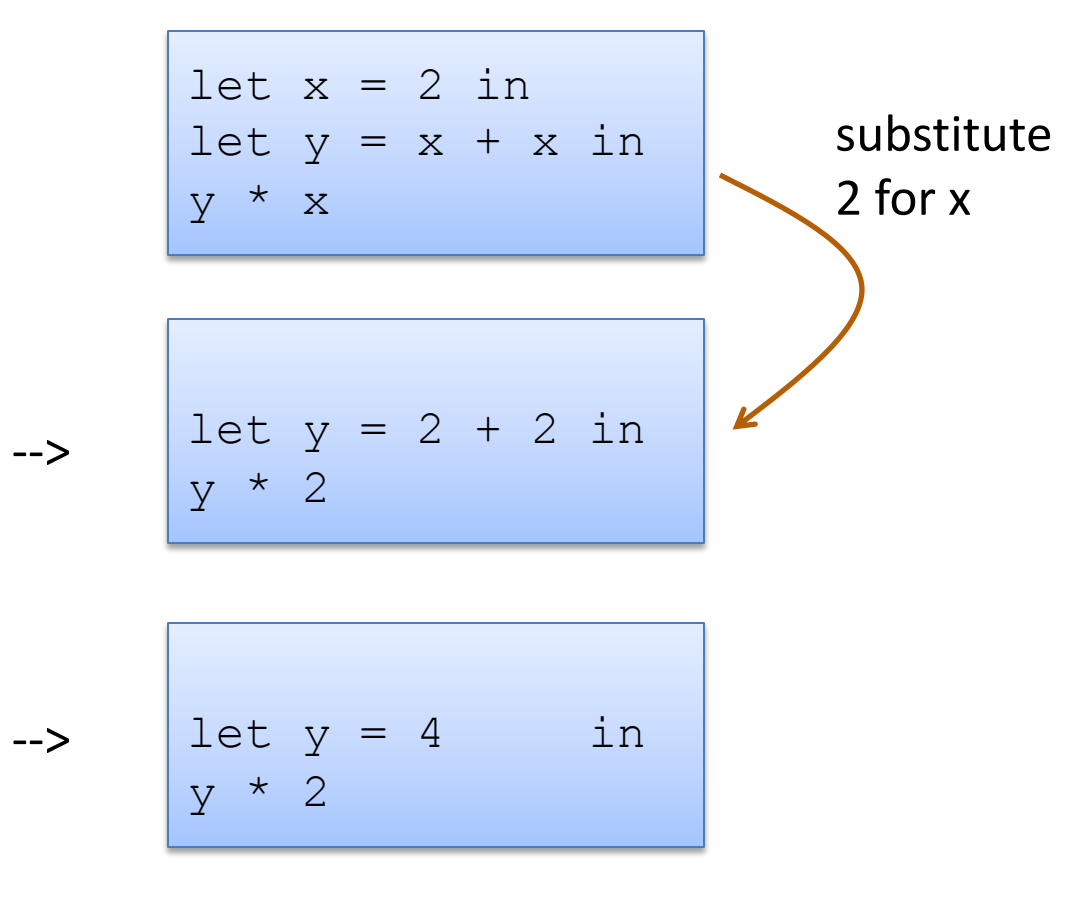

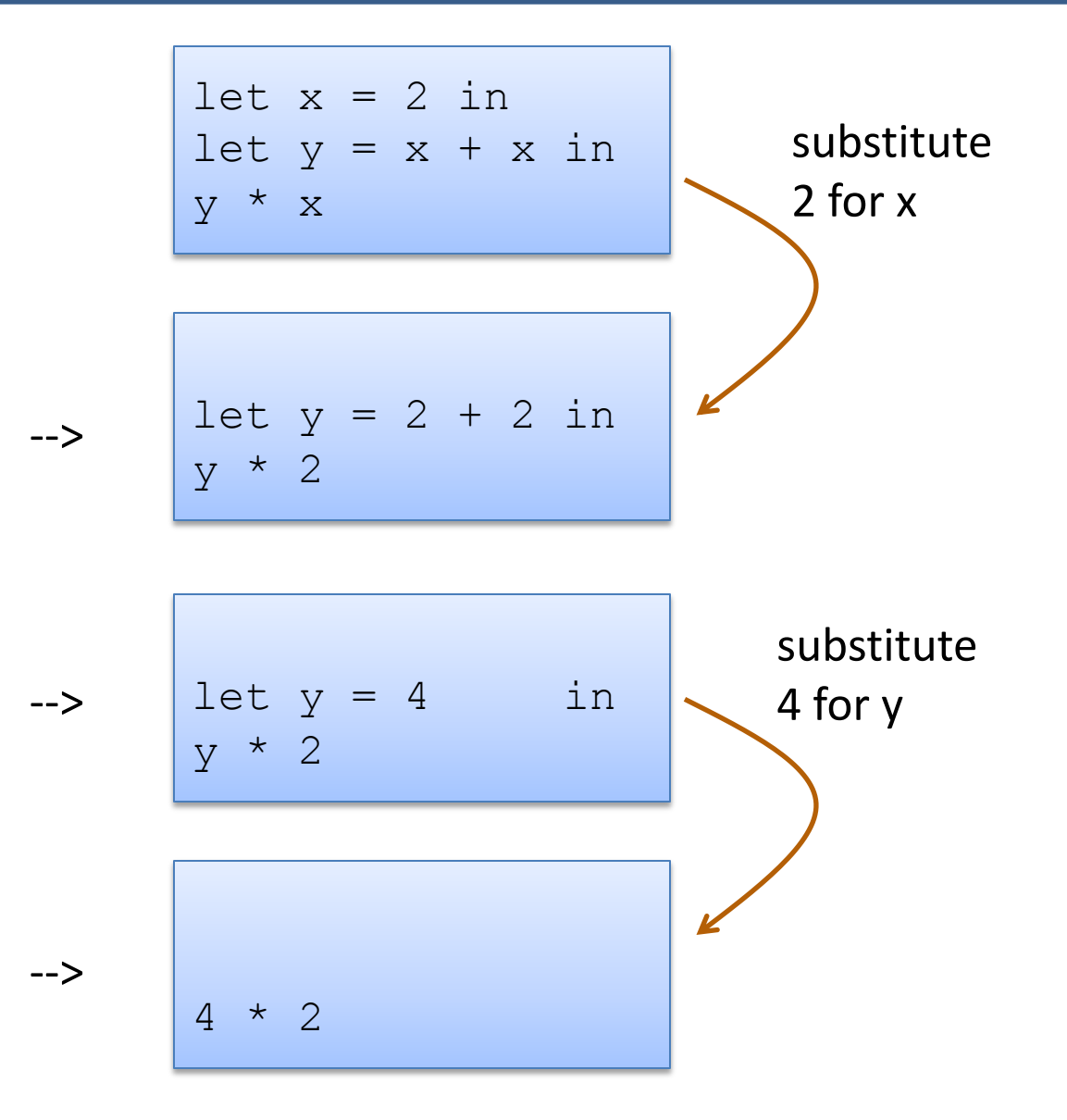

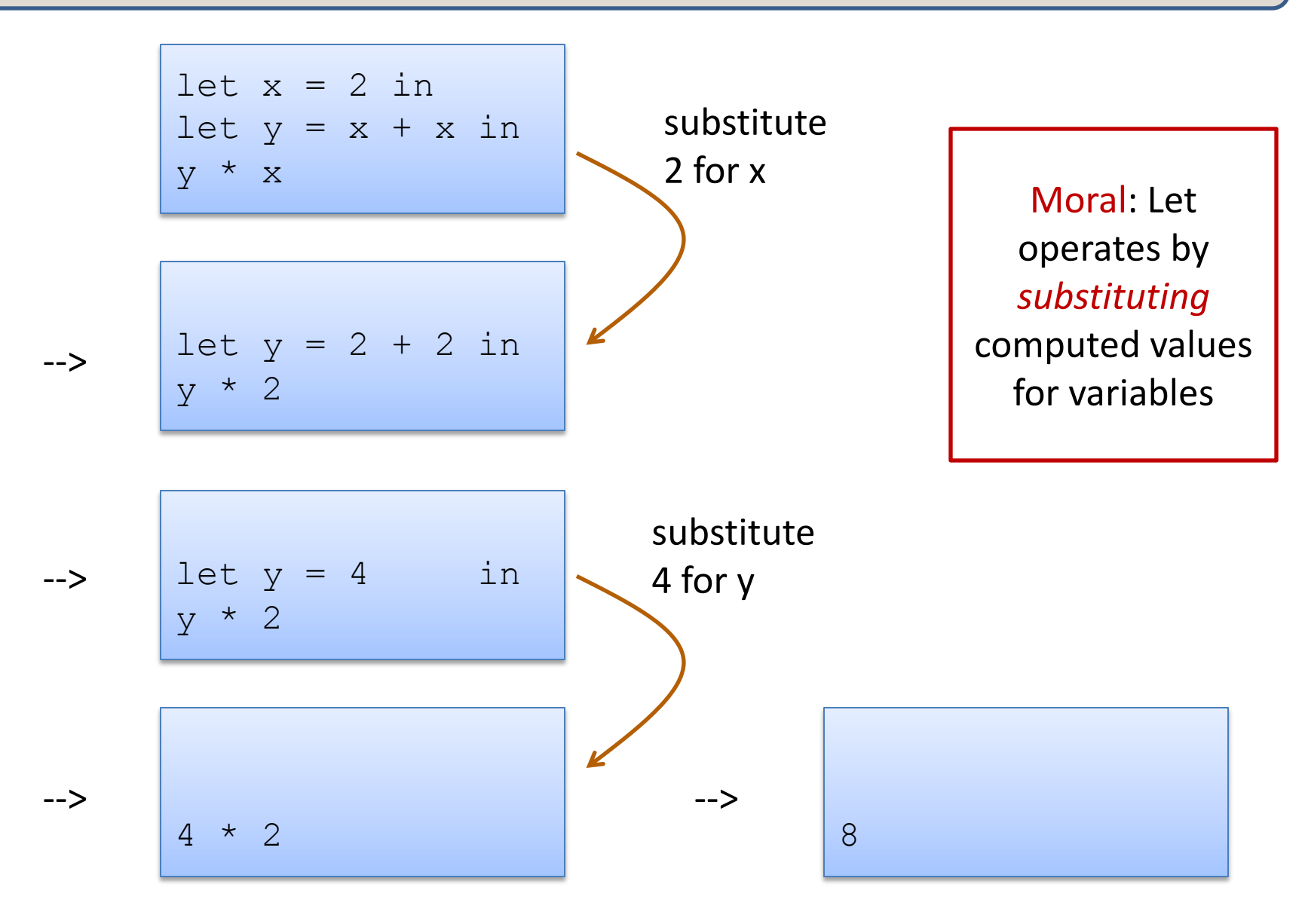

31

# **OCAML BASICS: TYPE CHECKING AGAIN**

#### Back to Let Expressions ... Typing

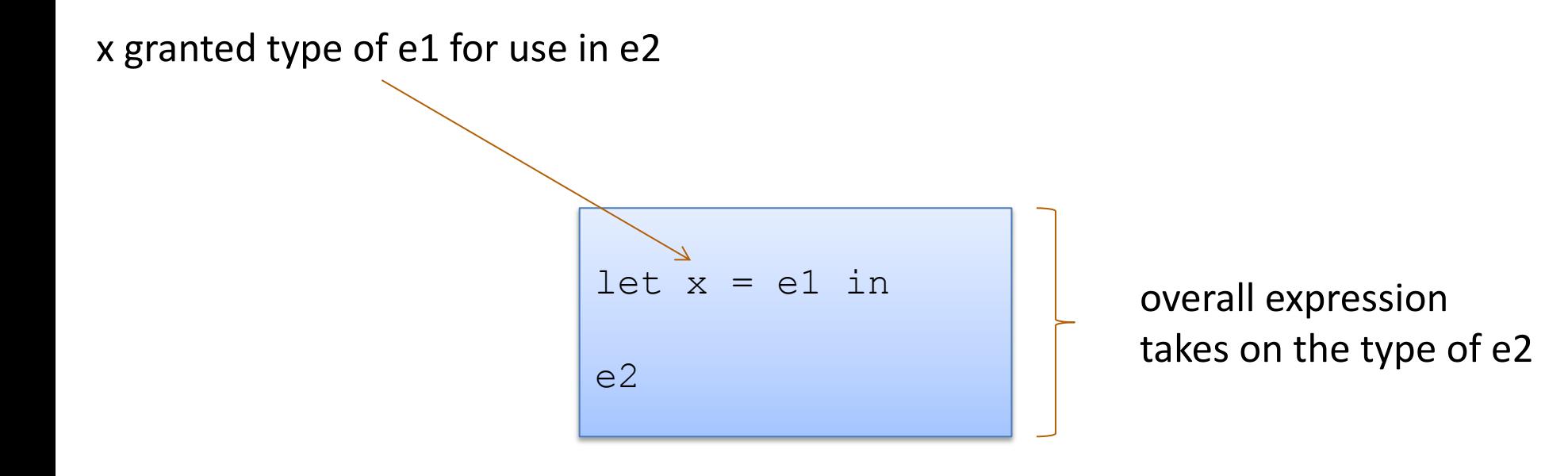

### Back to Let Expressions ... Typing

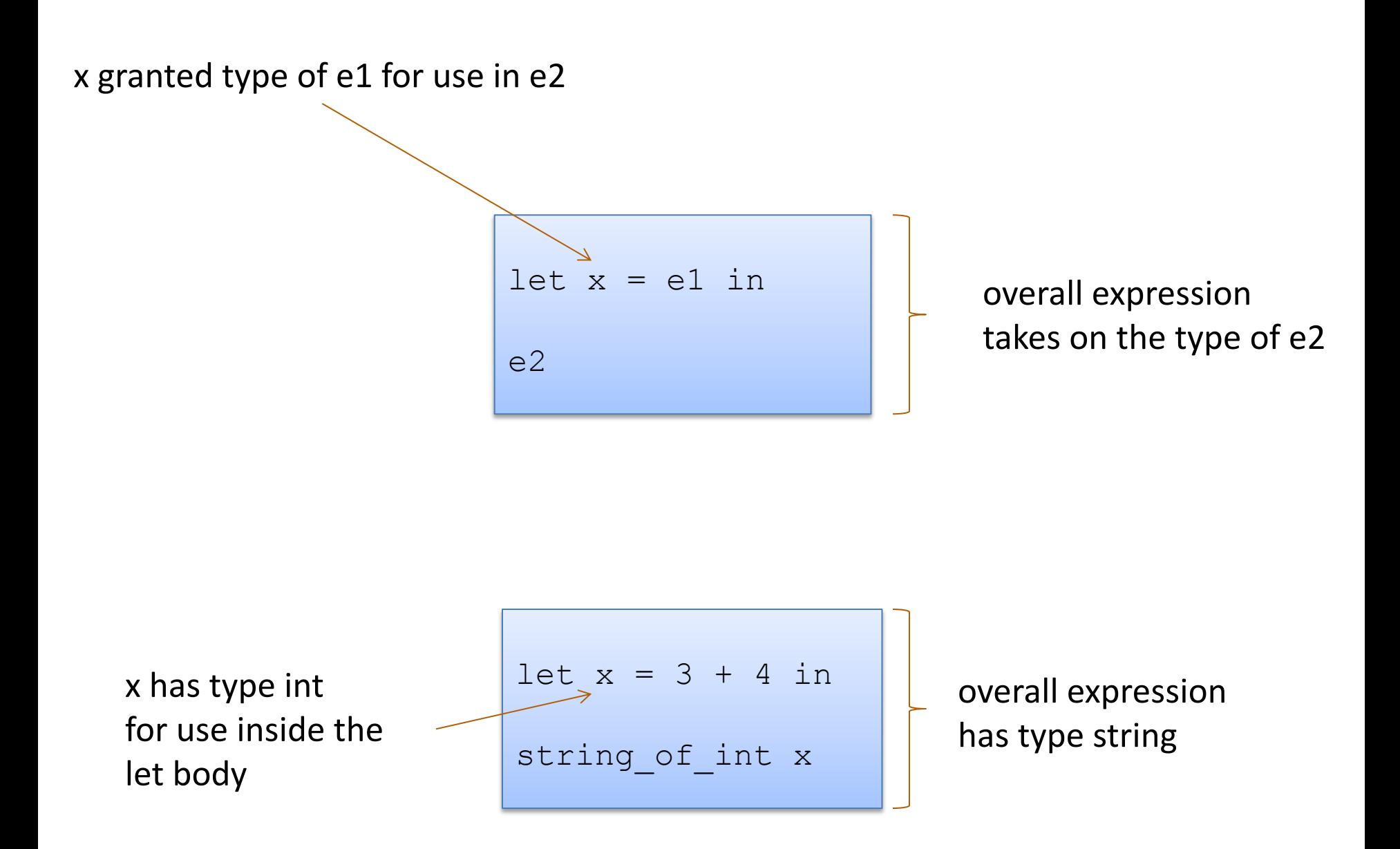

### Let Expressions Really Are Expressions

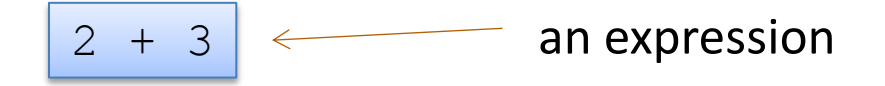

#### Let Expressions Really Are Expressions

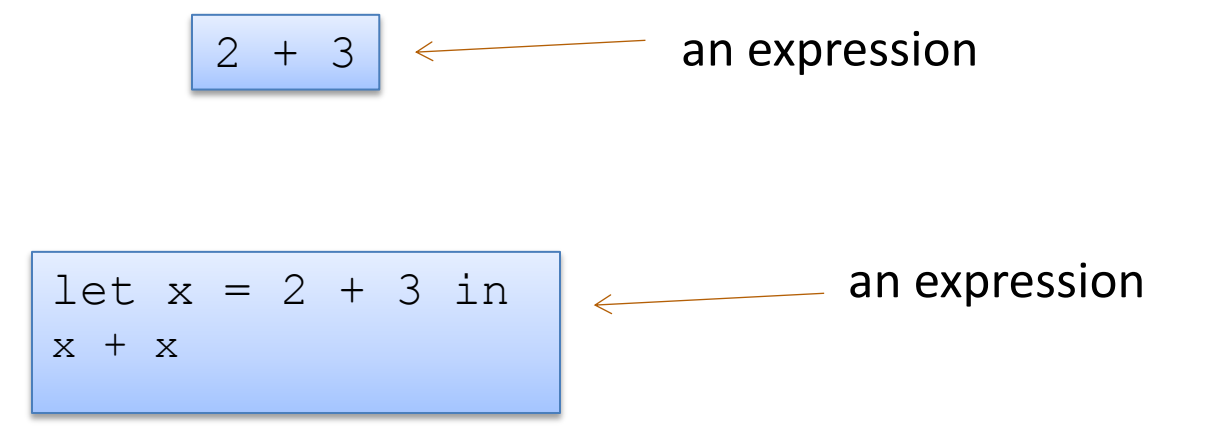
### Let Expressions Really Are Expressions

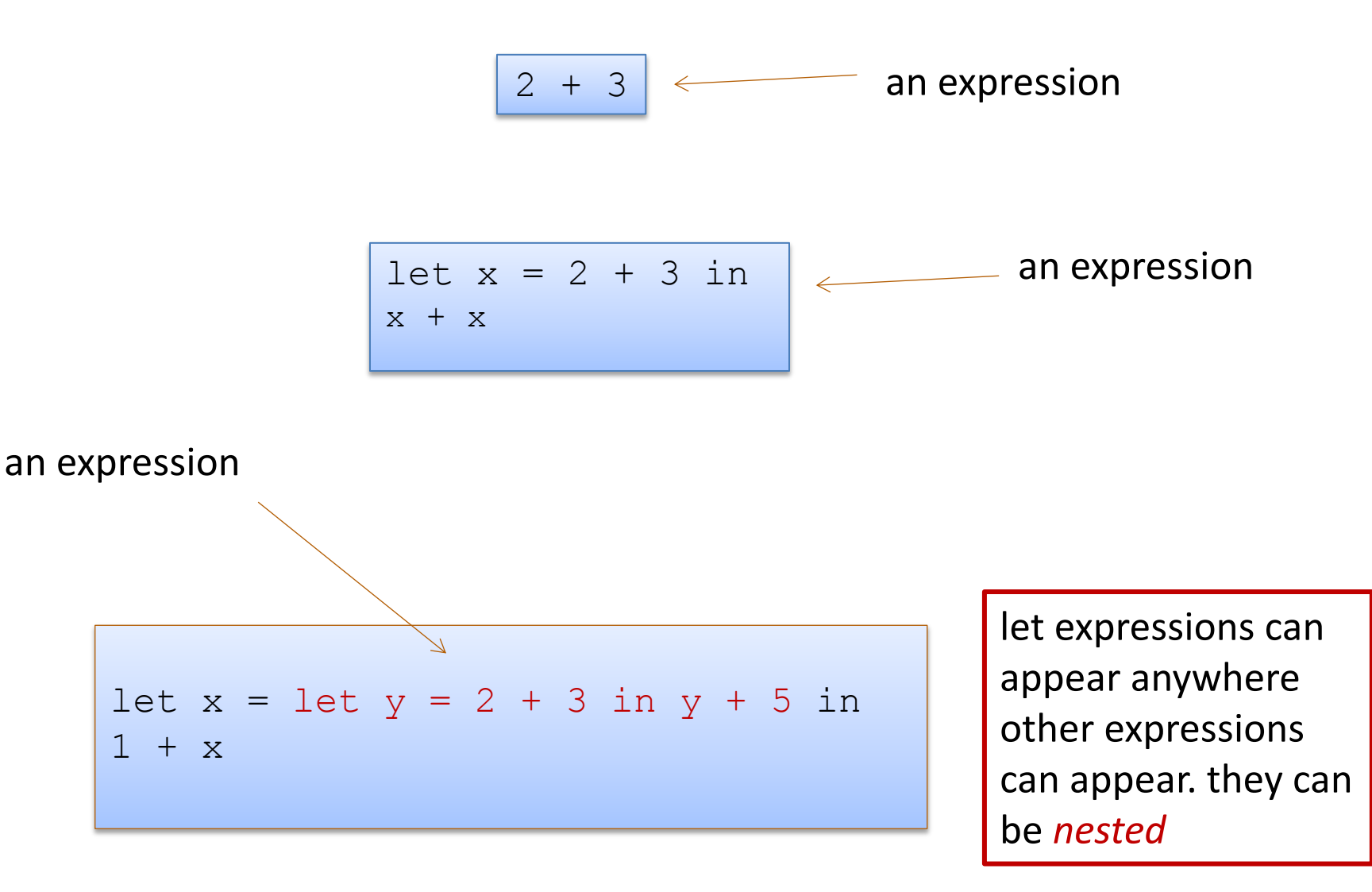

### Exercise

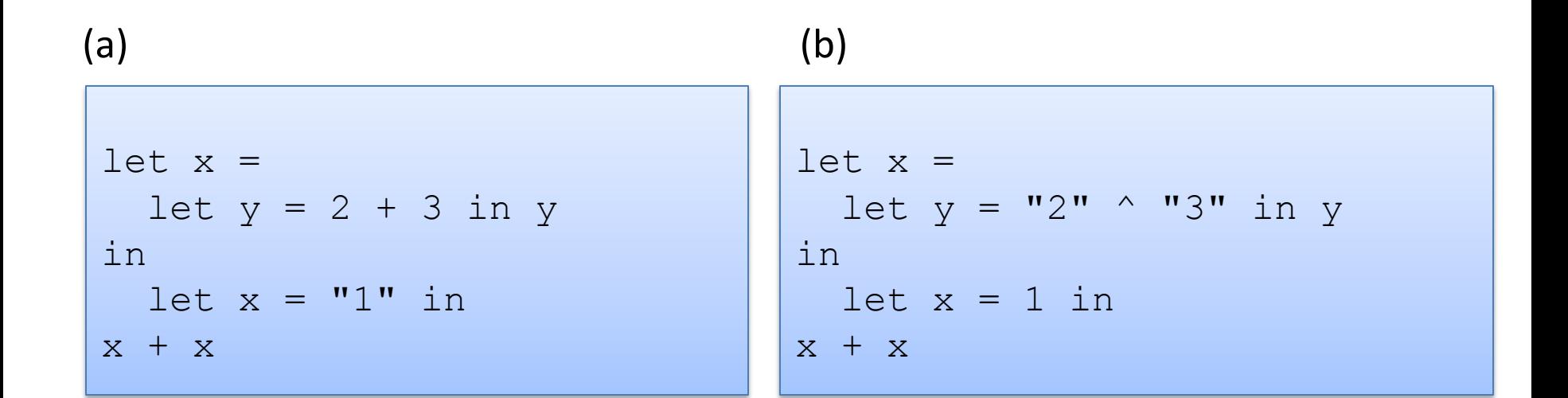

Which of (a) or (b) type check? Explain why.

On a piece of paper (or in your favorite editor), show the step-by-step evaluation of the example that type checks.

Critique the *programming style* used in these examples.

38

# **OCAML BASICS: FUNCTIONS**

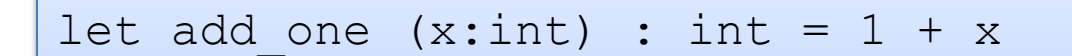

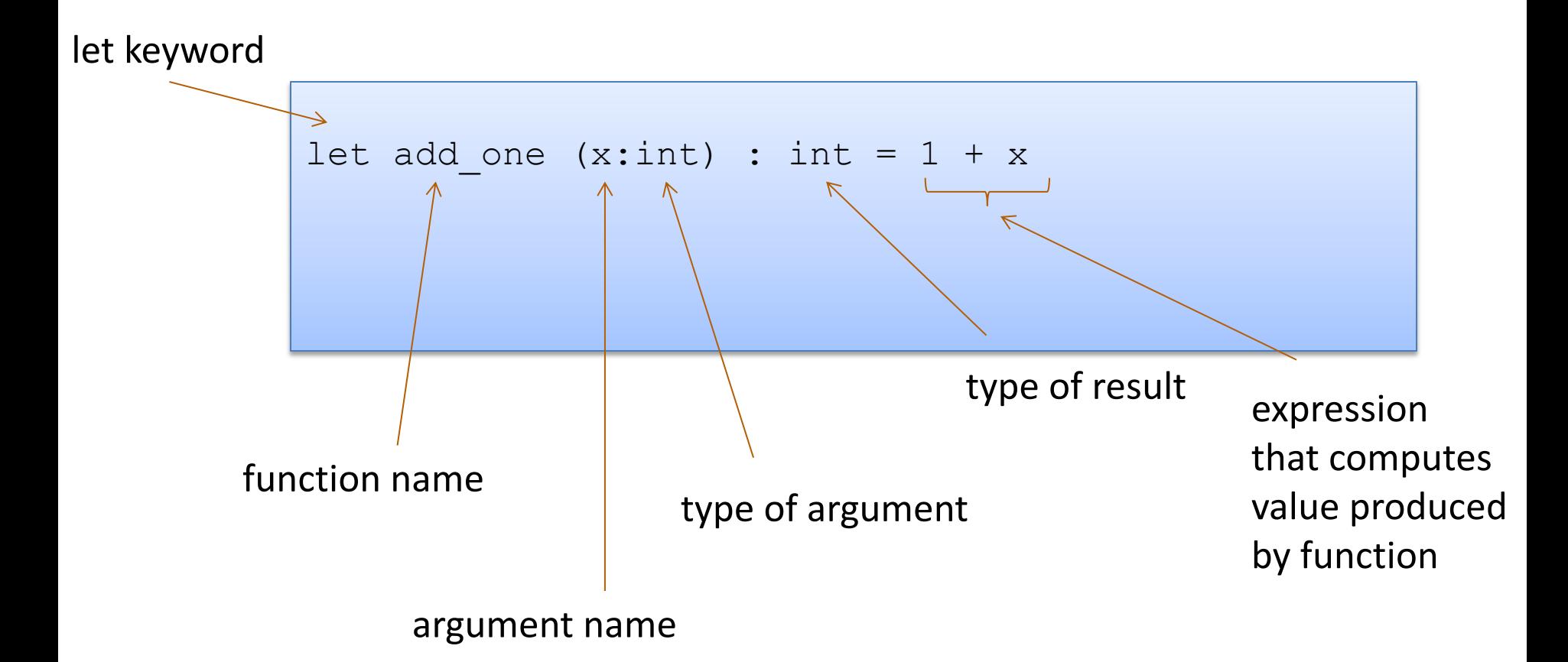

Note: recursive functions with begin with "**let rec"**

### Nonrecursive functions:

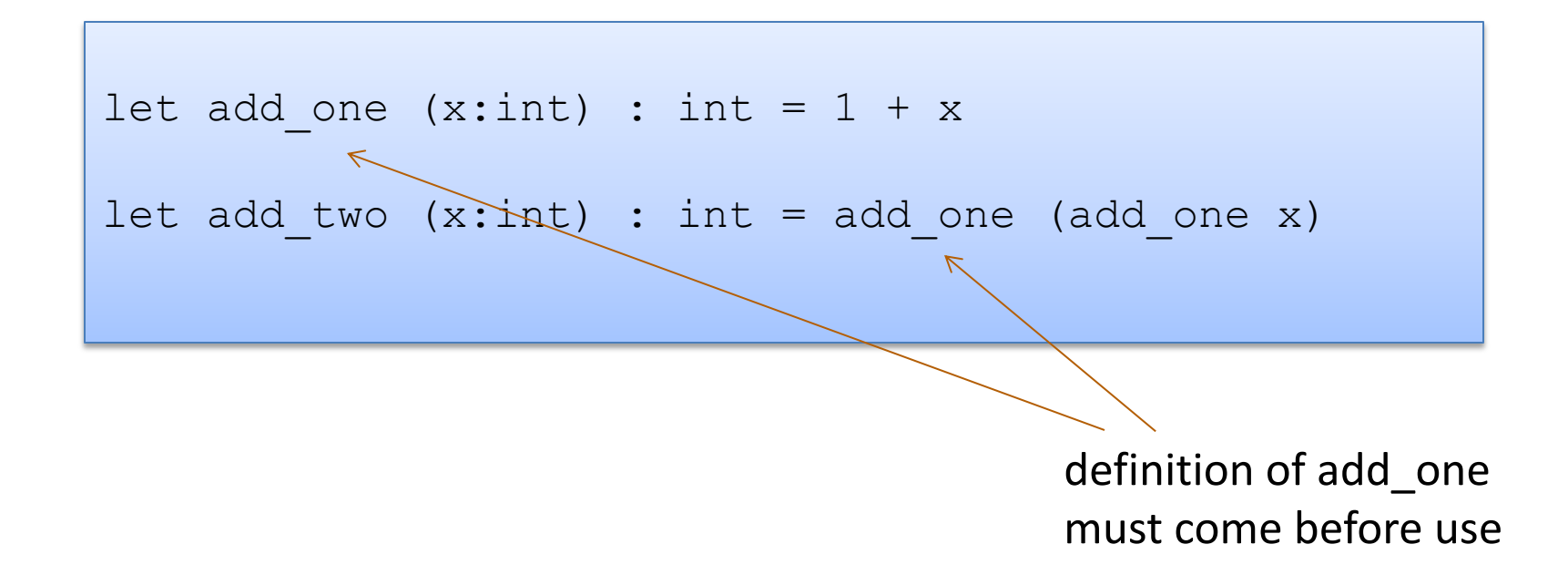

### Nonrecursive functions:

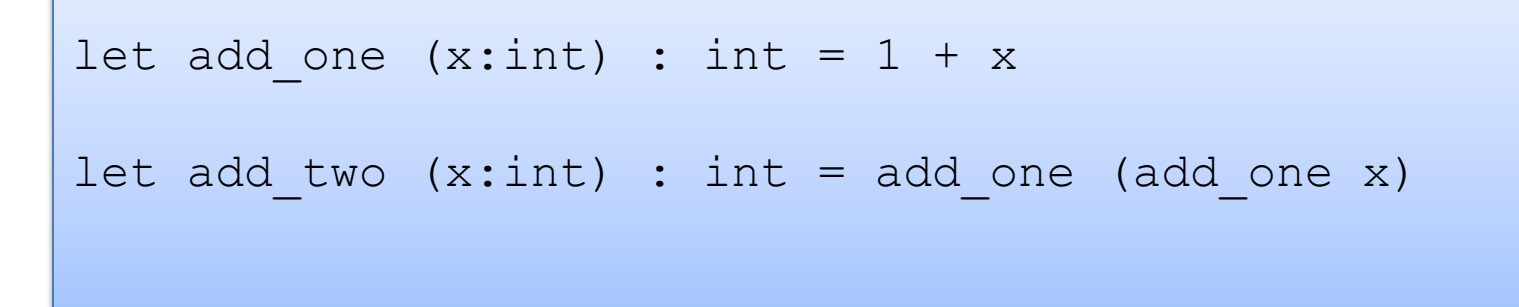

With a local definition:

local function definition hidden from clients

$$
let add_two' (x:int) : int =
$$
\n
$$
let add one x = 1 + x in
$$

add\_one (add\_one x)

I left off the types. OCaml figures them out

Good style: types on top-level definitions

43

### Types for Functions

### Some functions:

```
let add one (x:int) : int = 1 + x
let add two (x:int) : int = add one (add one x)
let add (x:int) (y:int) : int = x + yfunction with two arguments
```
Types for functions:

```
add one : int \rightarrow int
add two : int \rightarrow int
add : int \rightarrow int \rightarrow int
```
General Rule:

```
If a function f: T1 \rightarrow T2and an argument e : T1 
then f e : T2
```
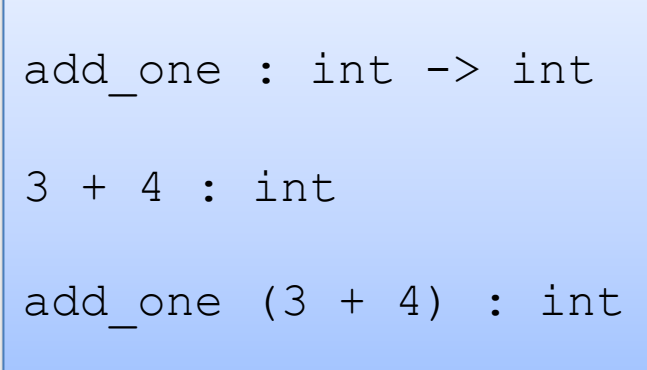

### Recall the type of add:

Definition:

let add  $(x:int)$   $(y:int)$  : int =  $x + y$ 

Type:

add : int  $\rightarrow$  int  $\rightarrow$  int

### Recall the type of add:

Definition:

let add  $(x:int)$   $(y:int)$  : int =  $x + y$ 

Type:

add : int  $\rightarrow$  int  $\rightarrow$  int

Same as:

add : int  $\rightarrow$  (int  $\rightarrow$  int)

#### General Rule:

If a function  $f: T1 \rightarrow T2$ and an argument e : T1 then f e : T2

# $A \rightarrow B \rightarrow C$ same as:

 $A \rightarrow (B \rightarrow C)$ 

#### Example:

```
add : int \rightarrow int \rightarrow int
3 + 4 : int
add (3 + 4) : ???
```
48

#### General Rule:

If a function  $f: T1 \rightarrow T2$ and an argument e : T1 then f e : T2

$$
A \rightarrow B \rightarrow C
$$
  
same as:  

$$
A \rightarrow (B \rightarrow C)
$$

```
add : int \rightarrow (int \rightarrow int)3 + 4 : int
add (3 + 4) :
```
#### General Rule:

If a function  $f: T1 \rightarrow T2$ and an argument e : T1 then f e : T2

$$
A \rightarrow B \rightarrow C
$$
  
same as:  

$$
A \rightarrow (B \rightarrow C)
$$

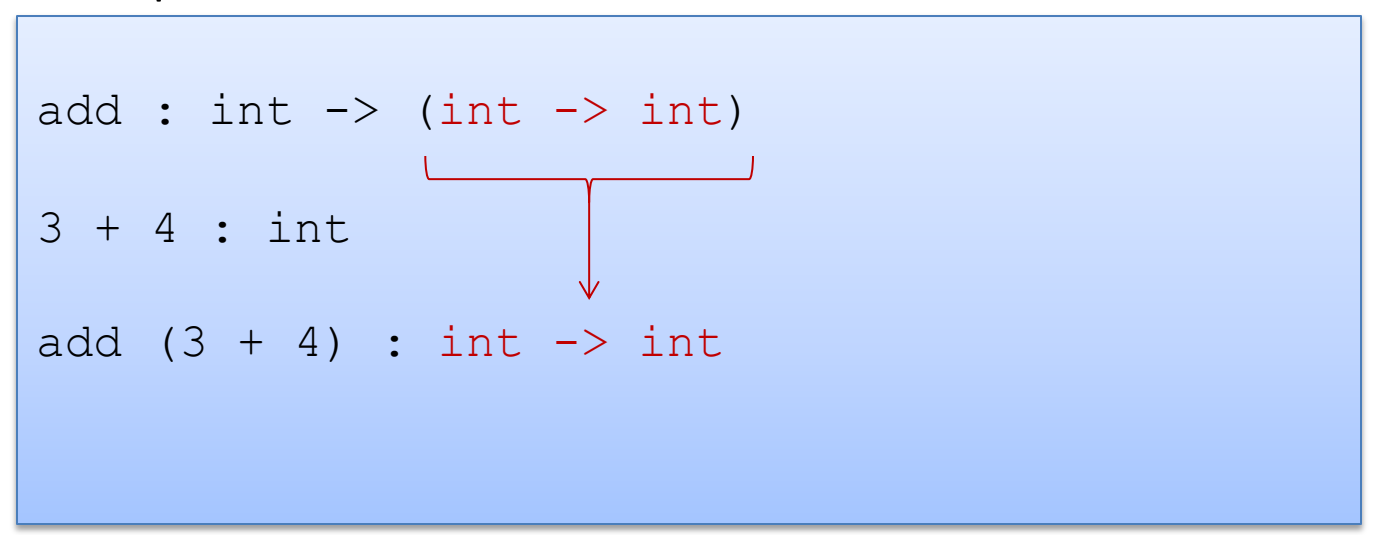

#### General Rule:

If a function  $f : T1 \rightarrow T2$ and an argument e : T1 then f e : T2

$$
A \rightarrow B \rightarrow C
$$
  
same as:  

$$
A \rightarrow (B \rightarrow C)
$$

```
add : int \rightarrow int \rightarrow int
3 + 4 : int
add (3 + 4) : int \rightarrow int
(add (3 + 4)) 7 : int
```
#### General Rule:

If a function  $f : T1 \rightarrow T2$ and an argument e : T1 then f e : T2

$$
A \rightarrow B \rightarrow C
$$
  
same as:  

$$
A \rightarrow (B \rightarrow C)
$$

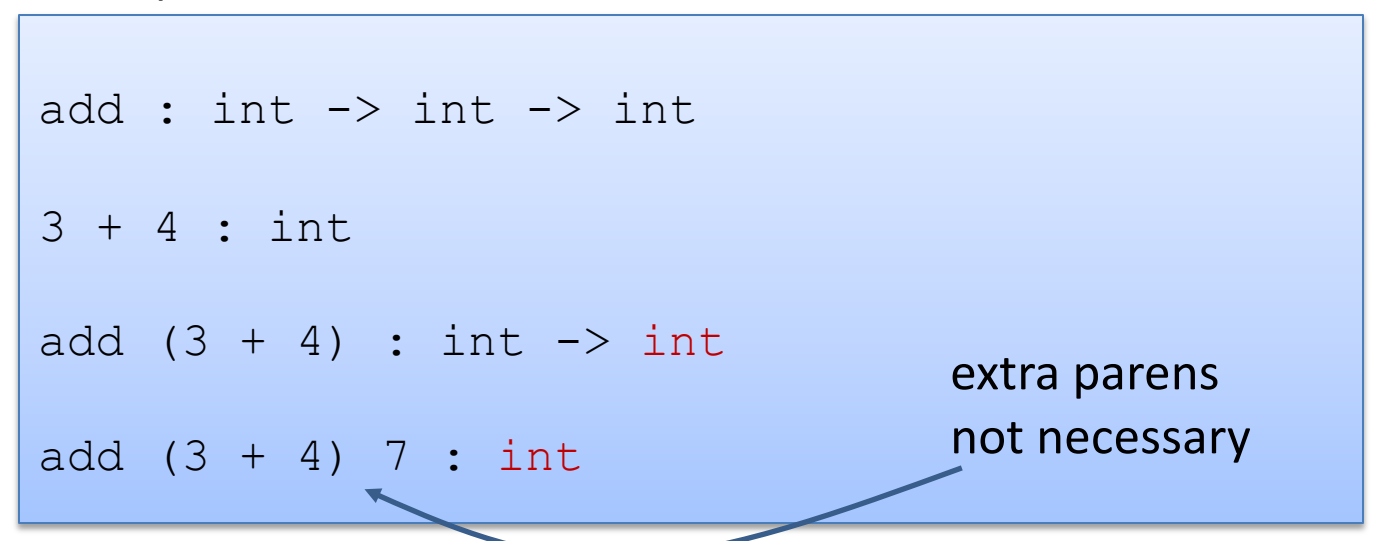

## One key thing to remember

• If you have a function f with a type like this:

#### $A \rightarrow B \rightarrow C \rightarrow D \rightarrow F \rightarrow F$

• Then each time you add an argument, you can get the type of the result by knocking off the first type in the series

> $f a1 : B \rightarrow C \rightarrow D \rightarrow E \rightarrow F$  (if a1 : A) f a1 a2 :  $C \rightarrow D \rightarrow E \rightarrow F$  (if a2 : B) f a1 a2 a3 :  $D \rightarrow E \rightarrow F$  (if a3 : C) f a1 a2 a3 a4 a5 : F (if a4 : D and a5 : E)

# **TYPE ERRORS**

Type errors for if statements can be confusing sometimes. Recall:

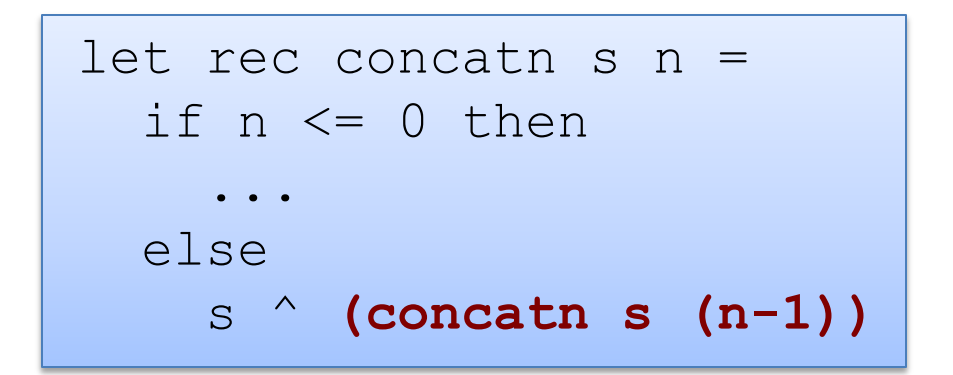

Type errors for if statements can be confusing sometimes. Recall:

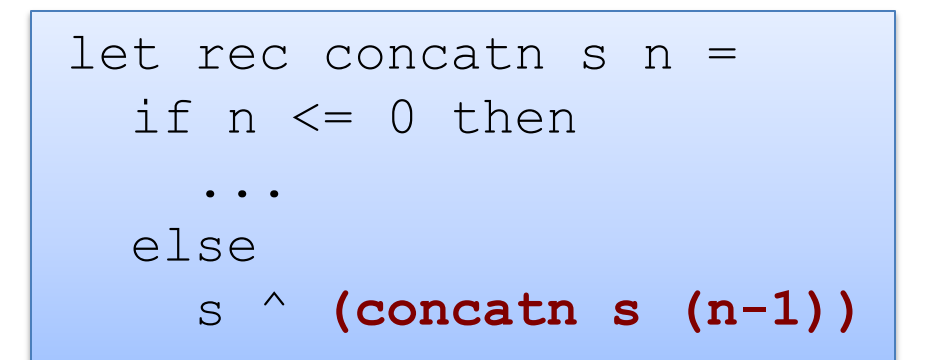

ocaml might point to (concatn s (n-1)) and says:

**Error: This expression has type int but an expression was expected of type string**

Type errors for if statements can be confusing sometimes. Recall:

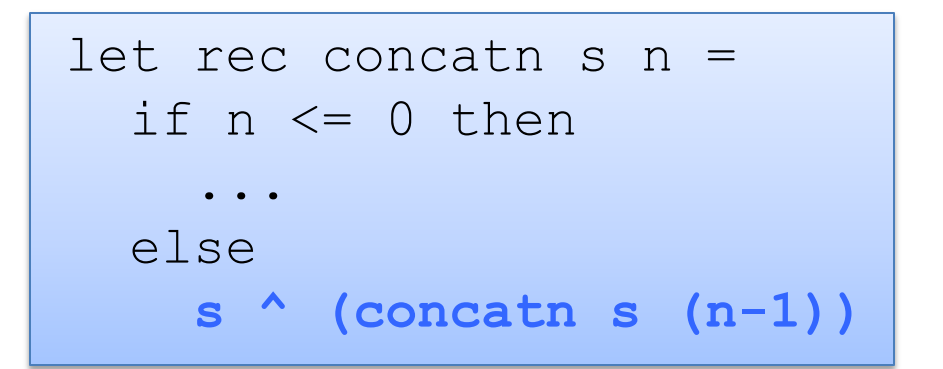

ocaml might say:

**Error: This expression has type int but an expression was expected of type string**

or ocaml might point to the expression (s  $\land$  (concatn ...)) and say:

**Error: This expression has type string but an expression was expected of type int**

57

Type errors for if statements can be confusing sometimes. Example. We create a string from s, concatenating it n times:

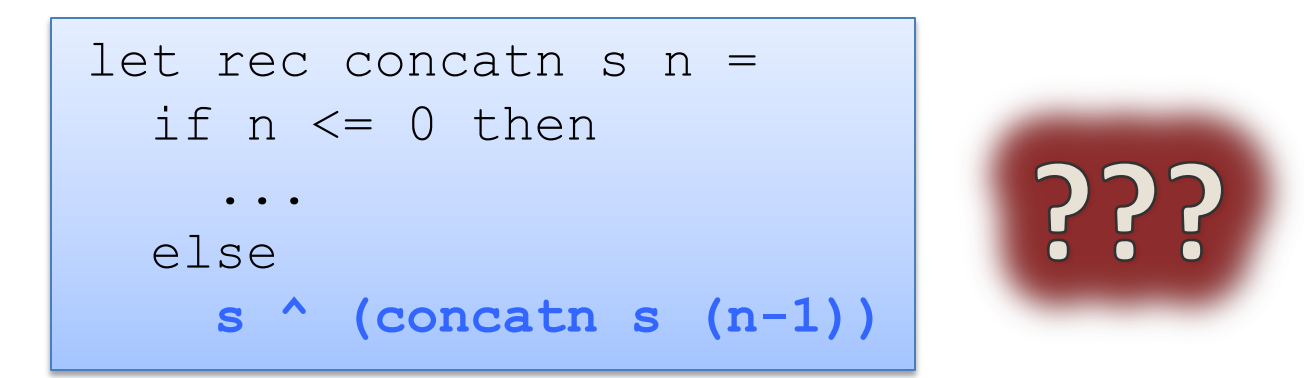

**Error: This expression has type int but an expression was expected of type string**

**Error: This expression has type string but an expression was expected of type int**

Type errors for if statements can be confusing sometimes. Example. We create a string from s, concatenating it n times:

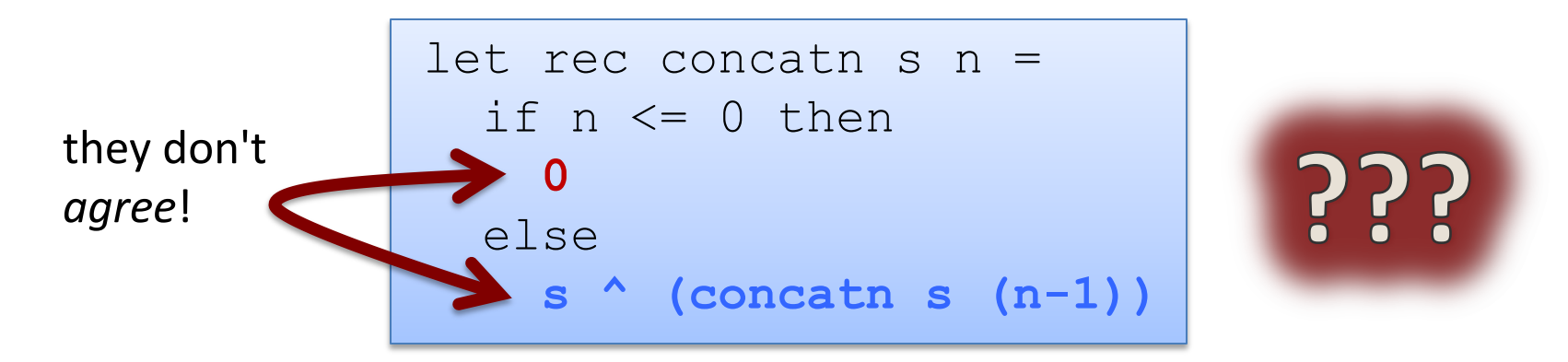

**Error: This expression has type int but an expression was expected of type string**

**Error: This expression has type string but an expression was expected of type int**

Type errors for if statements can be confusing sometimes. Example. We create a string from s, concatenating it n times:

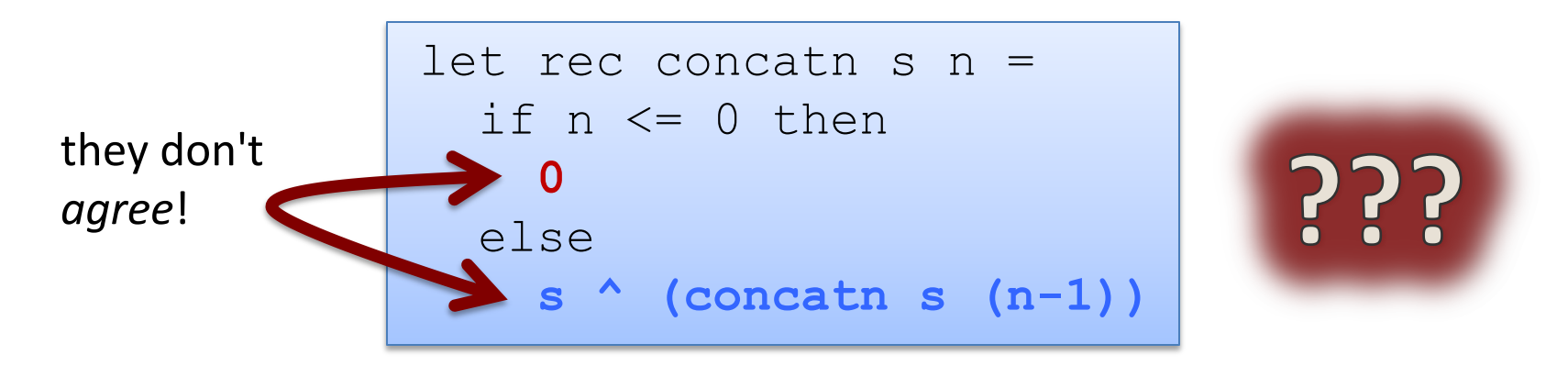

The type checker points to *some* place where there is *disagreement*.

Moral: *Sometimes you need to look in an earlier branch for the error* even though the type checker points to a later branch. The type checker doesn't know what the user wants.

### A Tactic: Add Typing Annotations

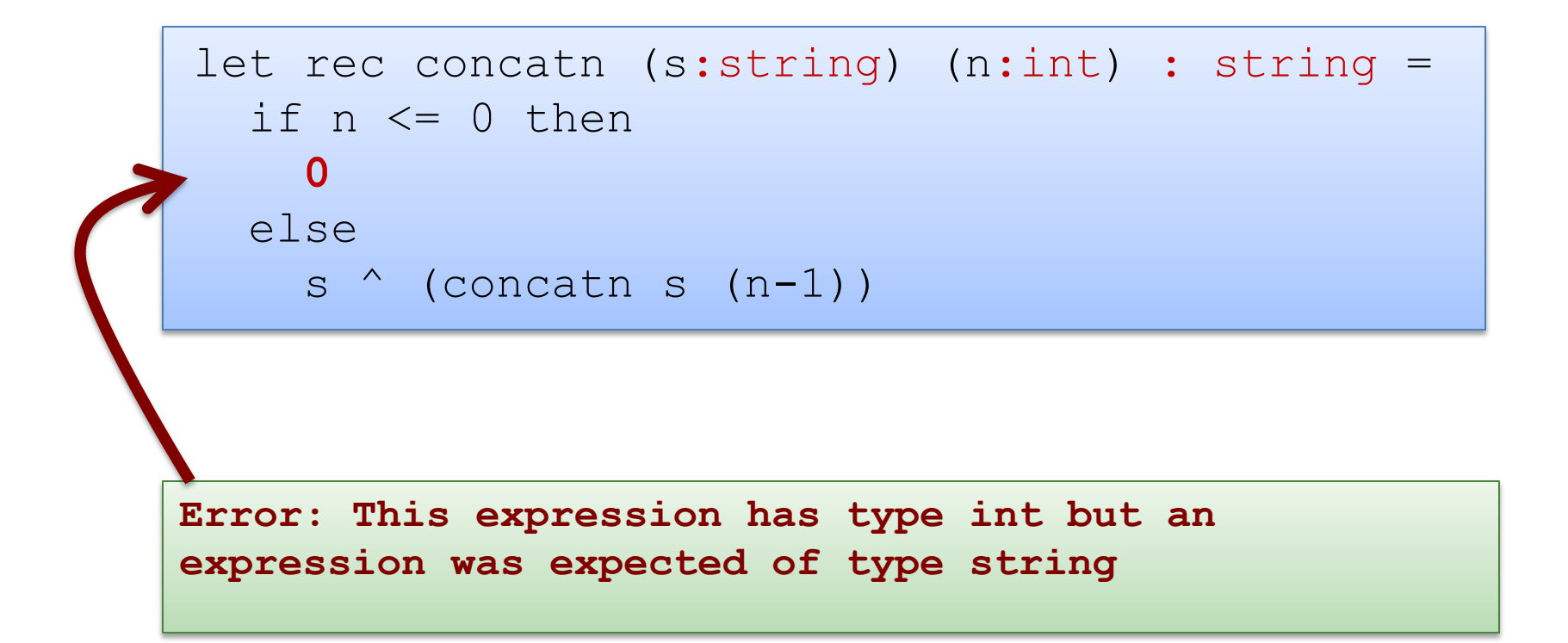

### Exercise

Given the following code:

```
let munge b x = if not b then
    string of int x
   else 
     "hello"
let y = 17
```
What are the types of the following expressions? (And what must the types of f and g be?)

```
munge : ??
munge (y > 17) : ??
munge true (f (munge false 3)) : ??
munge true (g munge) : ??
```
62

# **DATA STRUCTURES: THE TUPLE**

\* it is really our second complex data structure since functions are data structures too!

A tuple is a fixed, finite, ordered collection of values

Some examples with their types:

 $(1, 2)$  : int \* int ("hello",  $7 + 3$ , true) : string \* int \* bool ('a', ("hello", "goodbye")) : char \* (string \* string)

### To use a tuple, we extract its components General case:

let  $(id1, id2, ..., idn) = e1$  in e2

An example:

let  $(x, y) = (2, 4)$  in  $x + x + y$ 

65

### To use a tuple, we extract its components General case:

let  $(id1, id2, ..., idn) = e1$  in e2

An example:

let 
$$
(x, y) = (2, 4)
$$
 in  $x + x + y$  substitute!  
\n--> 2 + 2 + 4  
\n...

### To use a tuple, we extract its components General case:

let  $(id1, id2, ..., idn) = e1$  in e2

An example:

let 
$$
(x,y) = (2,4)
$$
 in  $x + x + y$   
\n $\begin{array}{c} --> 2 + 2 + 4 \\ \leftarrow > 8 \end{array}$ 

67

### Rules for Typing Tuples

if e1 : t1 and e2 : t2 then (e1, e2) : t1 \* t2

## Rules for Typing Tuples

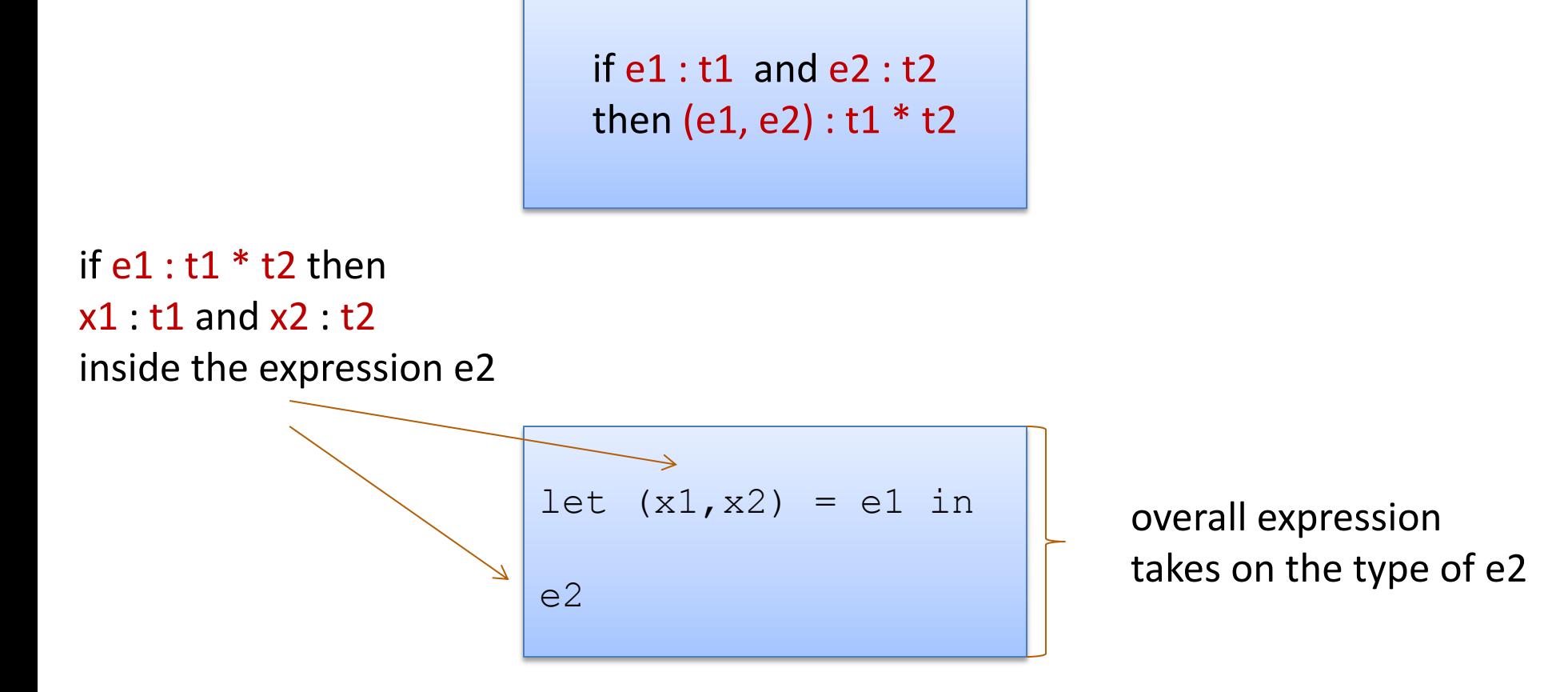

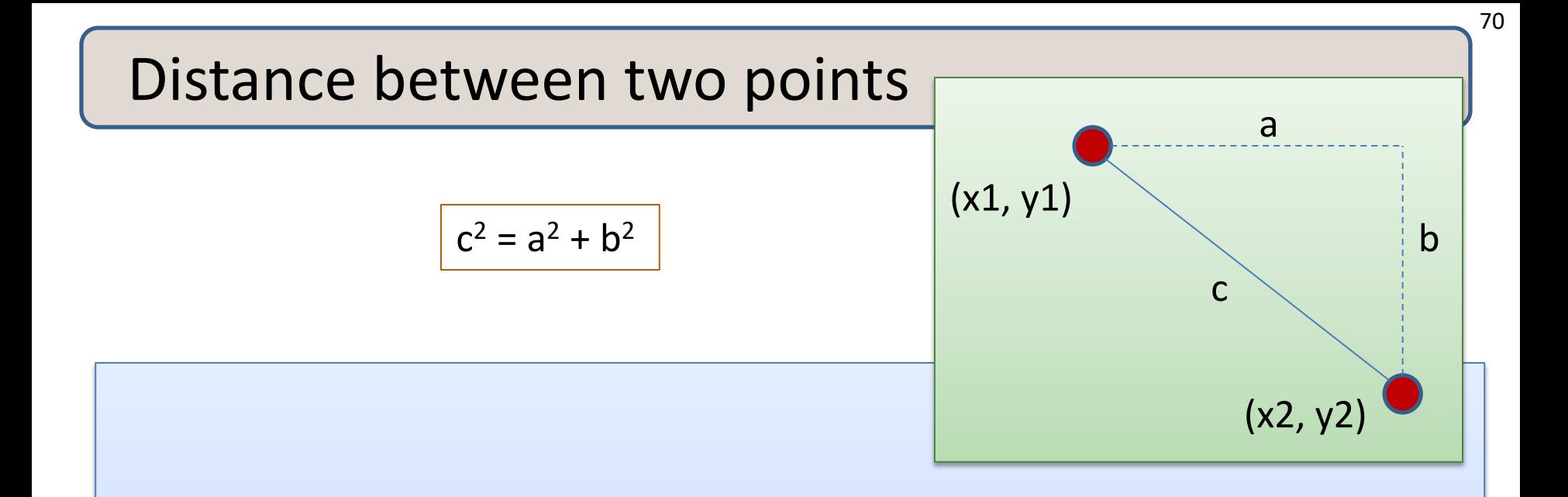

#### **Problem:**

- A point is represented as a pair of floating point values.
- Write a function that takes in two points as arguments and returns the distance between them as a floating point number

### Writing Functions Over Typed Data

Steps to writing functions over typed data:

- 1. Write down the function and argument names
- 2. Write down argument and result types
- 3. Write down some examples (in a comment)

# Writing Functions Over Typed Data

### Steps to writing functions over typed data:

- 1. Write down the function and argument names
- 2. Write down argument and result types
- 3. Write down some examples (in a comment)
- 4. Deconstruct input data structures
	- *the argument types suggests how to do it*
- 5. Build new output values
	- *the result type suggests how you do it*
#### Steps to writing functions over typed data:

- 1. Write down the function and argument names
- 2. Write down argument and result types
- 3. Write down some examples (in a comment)
- 4. Deconstruct input data structures
	- *the argument types suggests how to do it*
- 5. Build new output values
	- *the result type suggests how you do it*
- 6. Clean up by identifying repeated patterns
	- define and reuse helper functions
	- your code should be elegant and easy to read

#### Steps to writing functions over typed data:

- 1. Write down the function and argument names
- 2. Write down argument and result types
- 3. Write down some examples (in a comment)
- 4. Deconstruct input data structures
	- *the argument types suggests how to do it*
- 5. Build new output values
	- *the result type suggests how you do it*
- 6. Clean up by identifying repeated patterns
	- define and reuse helper functions
	- your code should be elegant and easy to read

*Types help structure your thinking about how to write programs.*

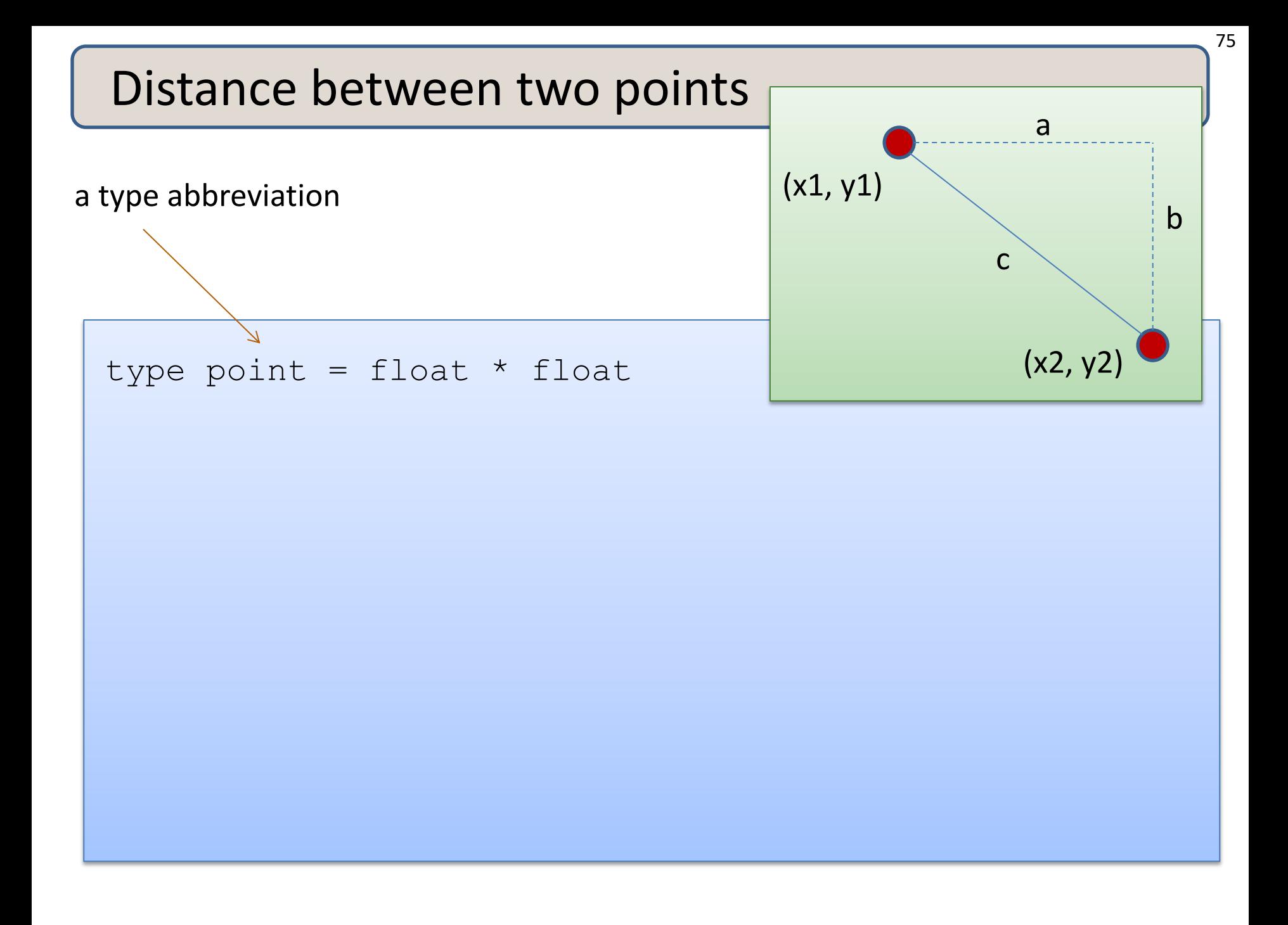

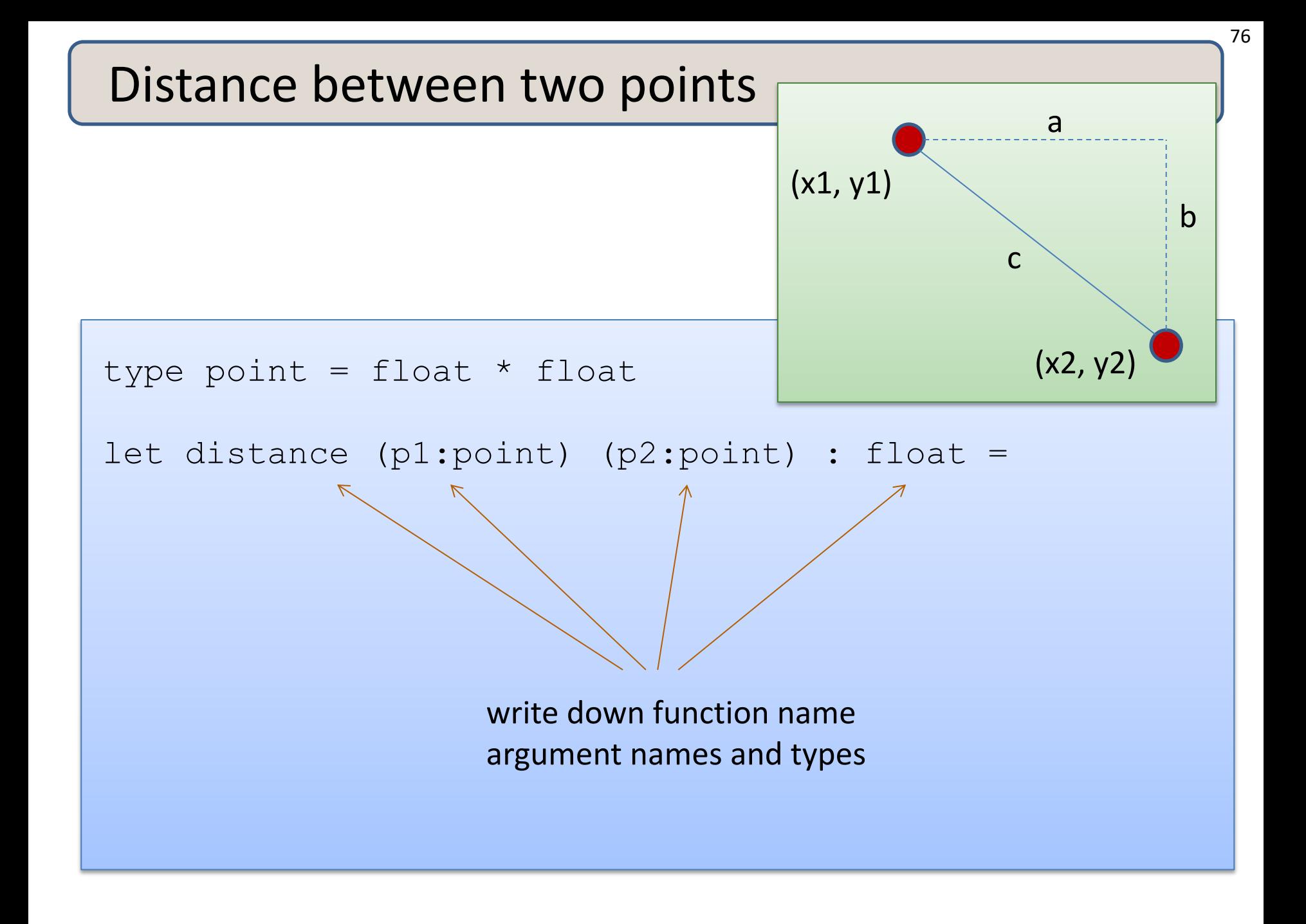

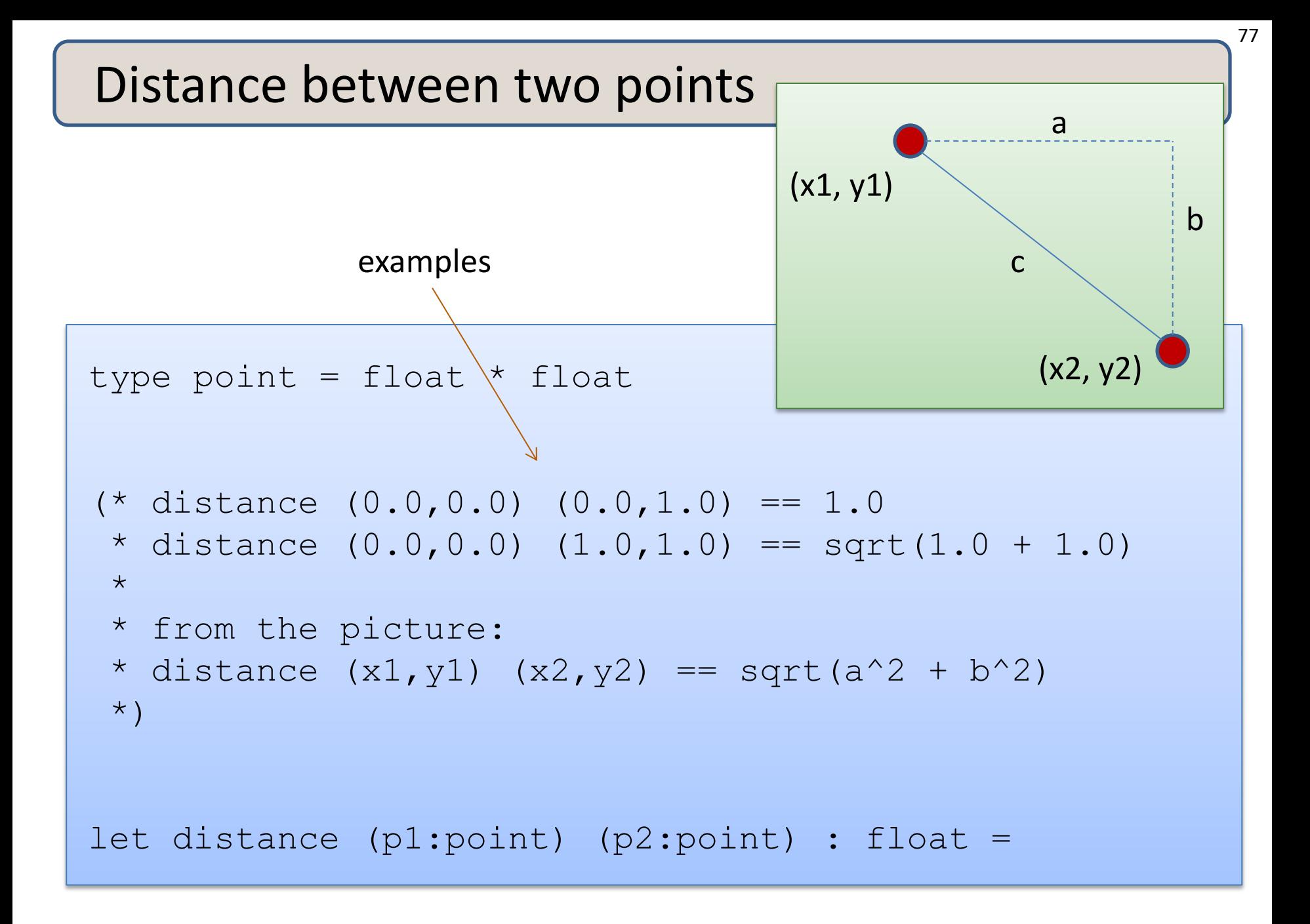

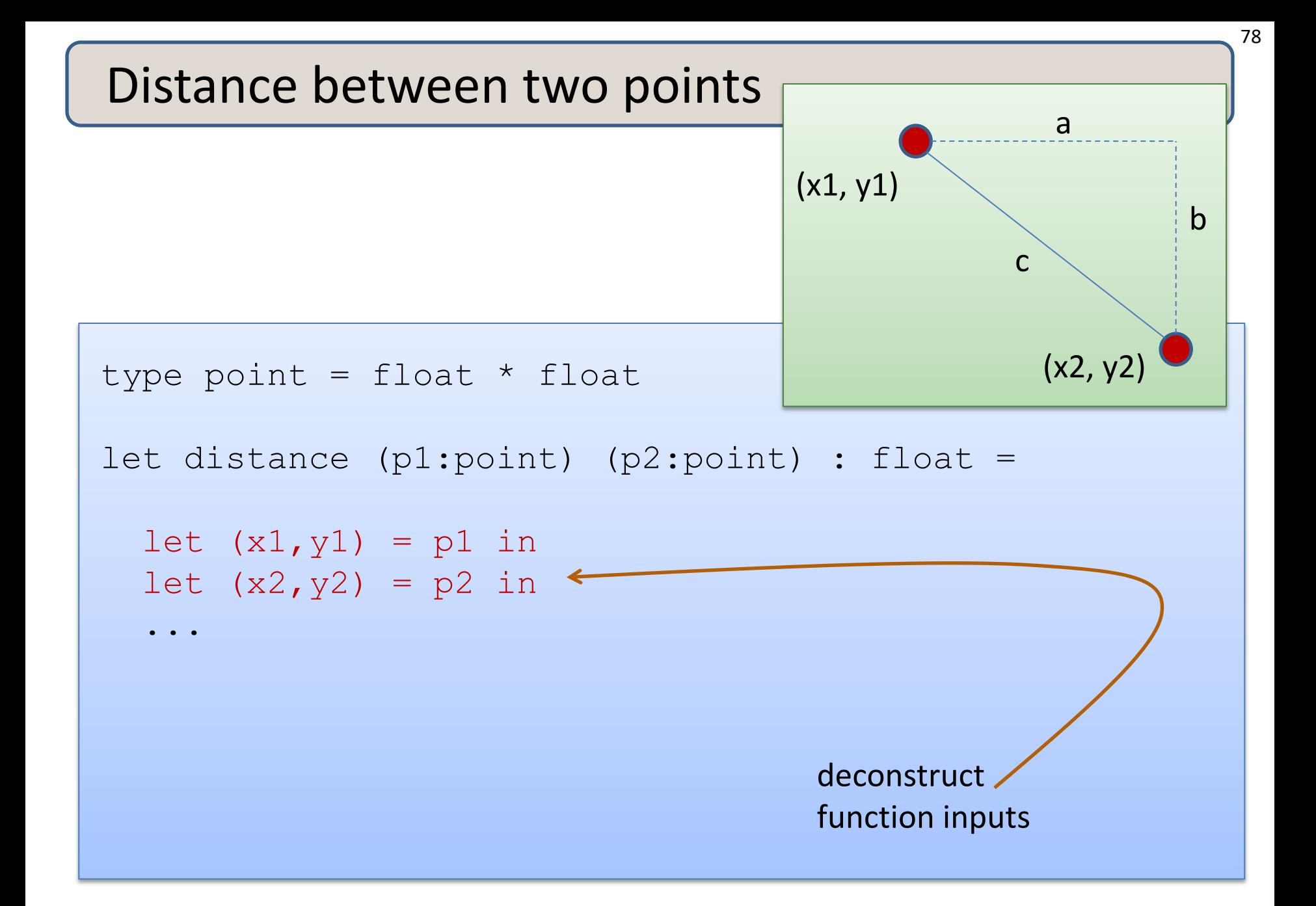

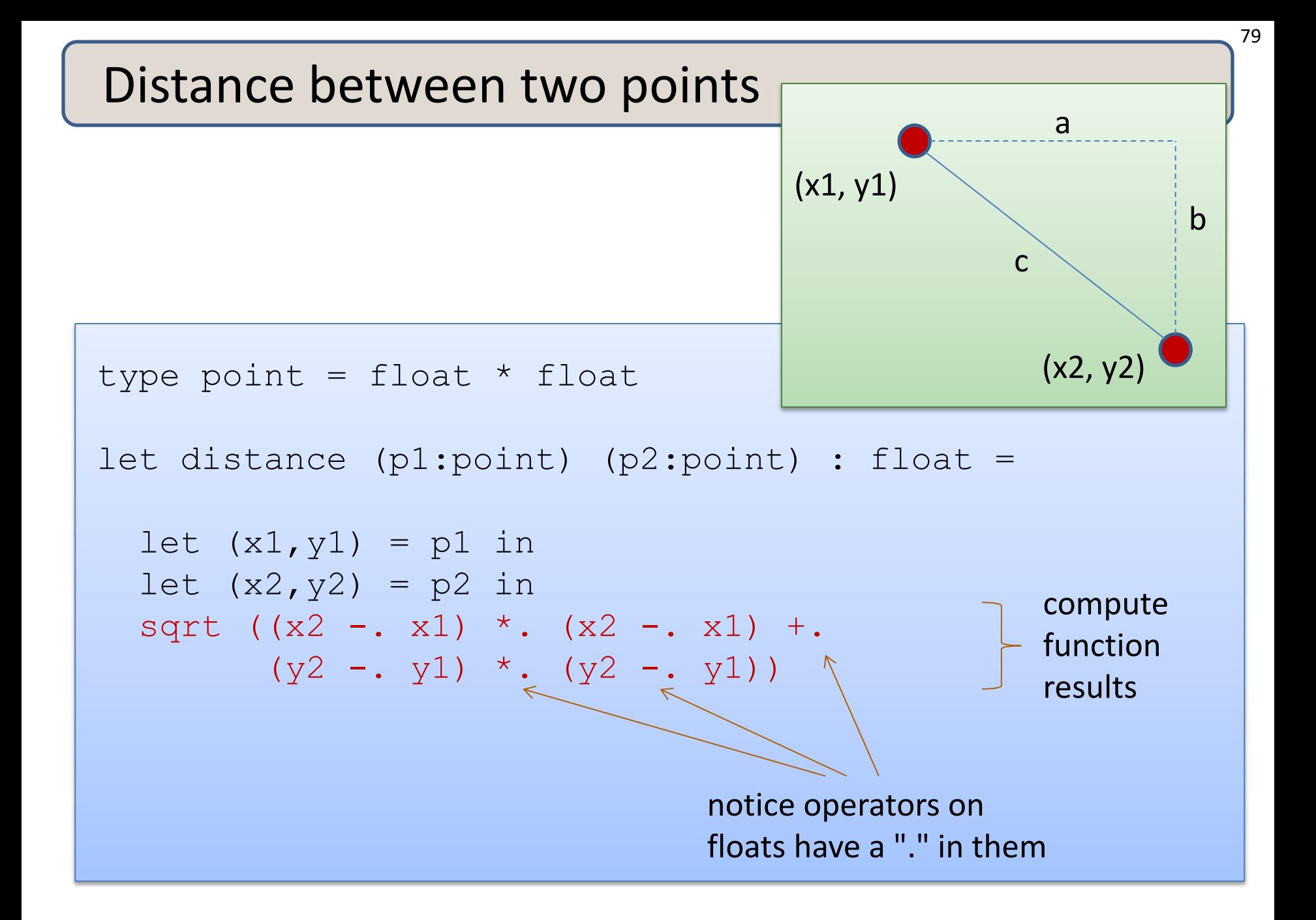

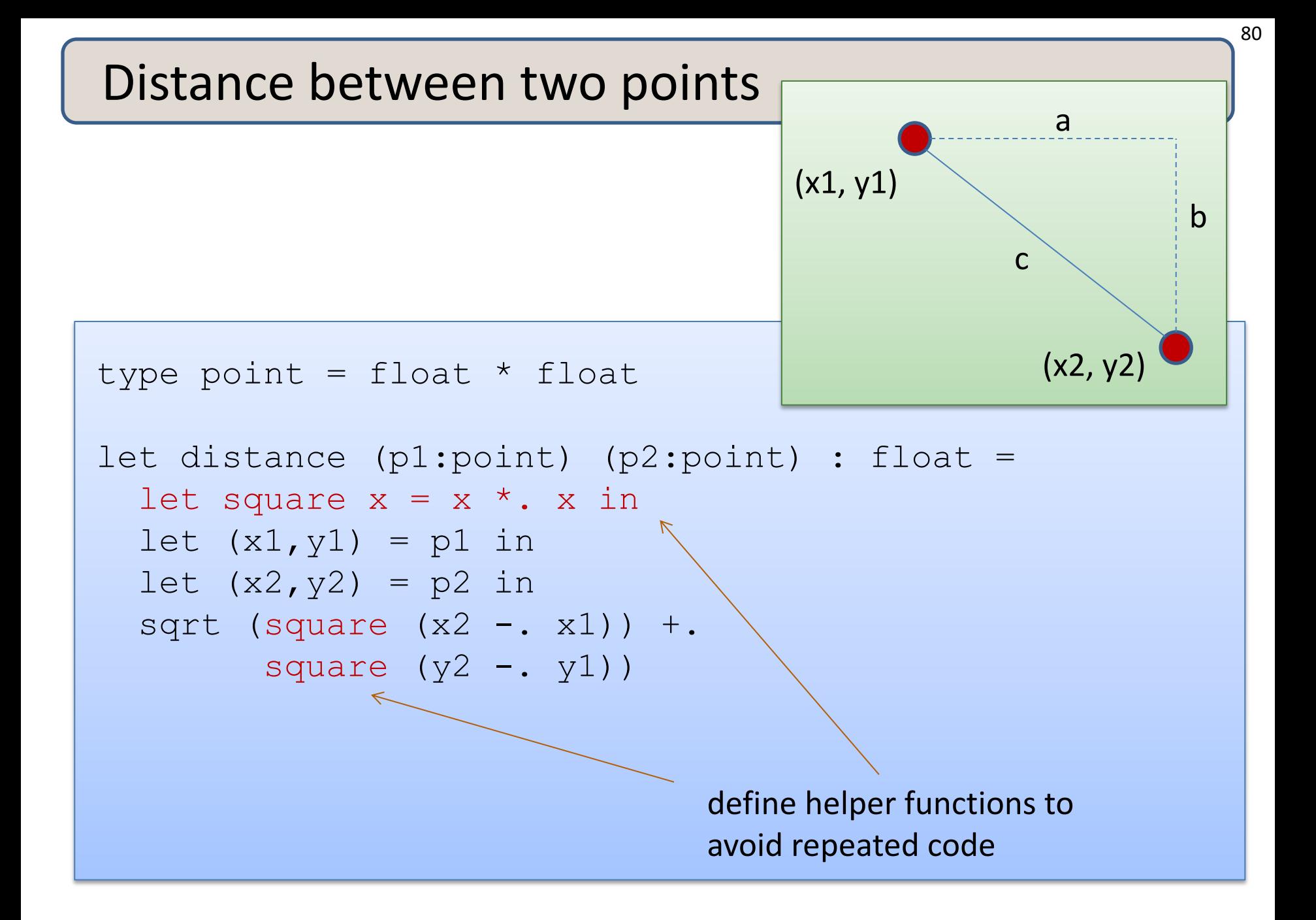

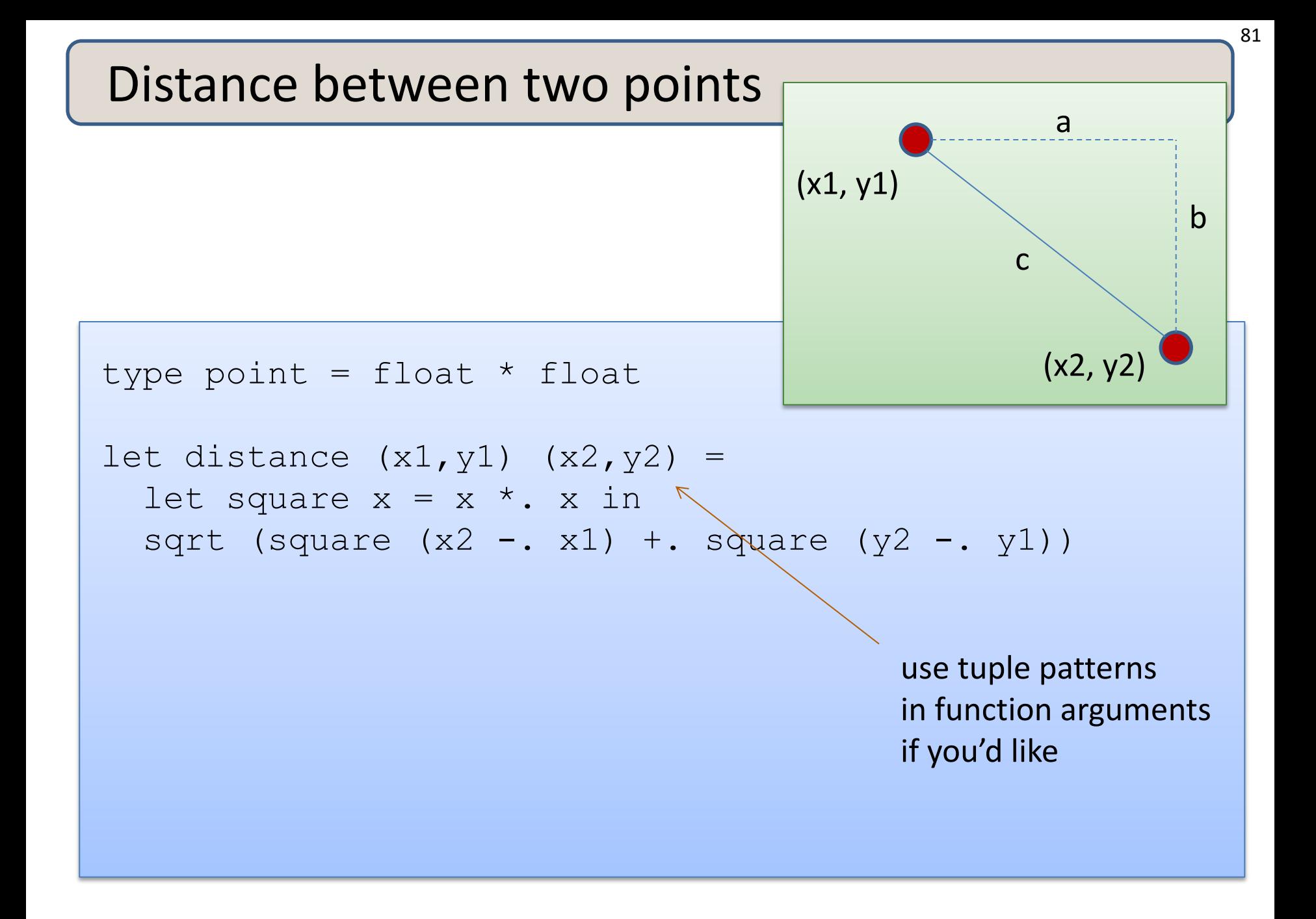

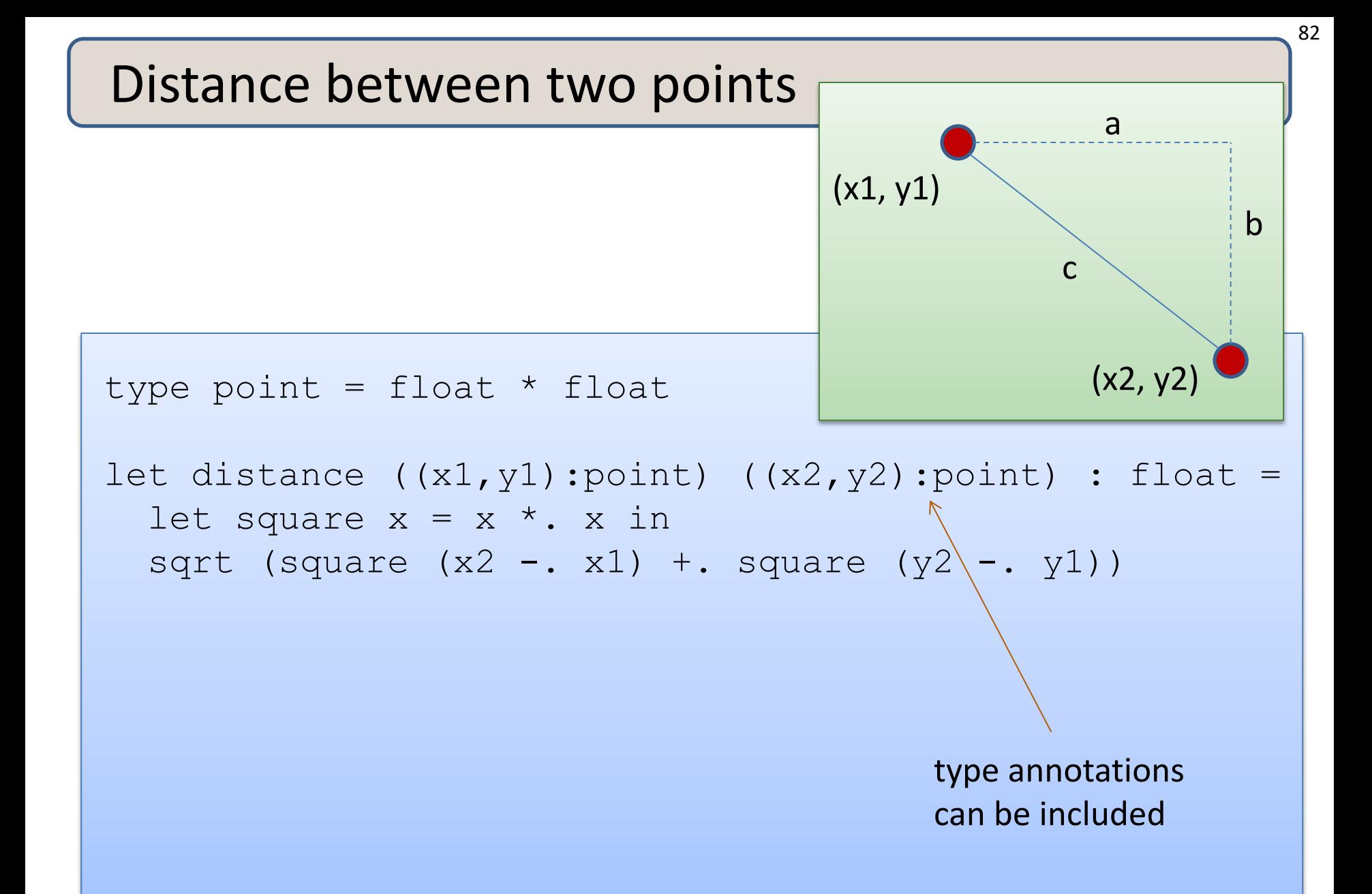

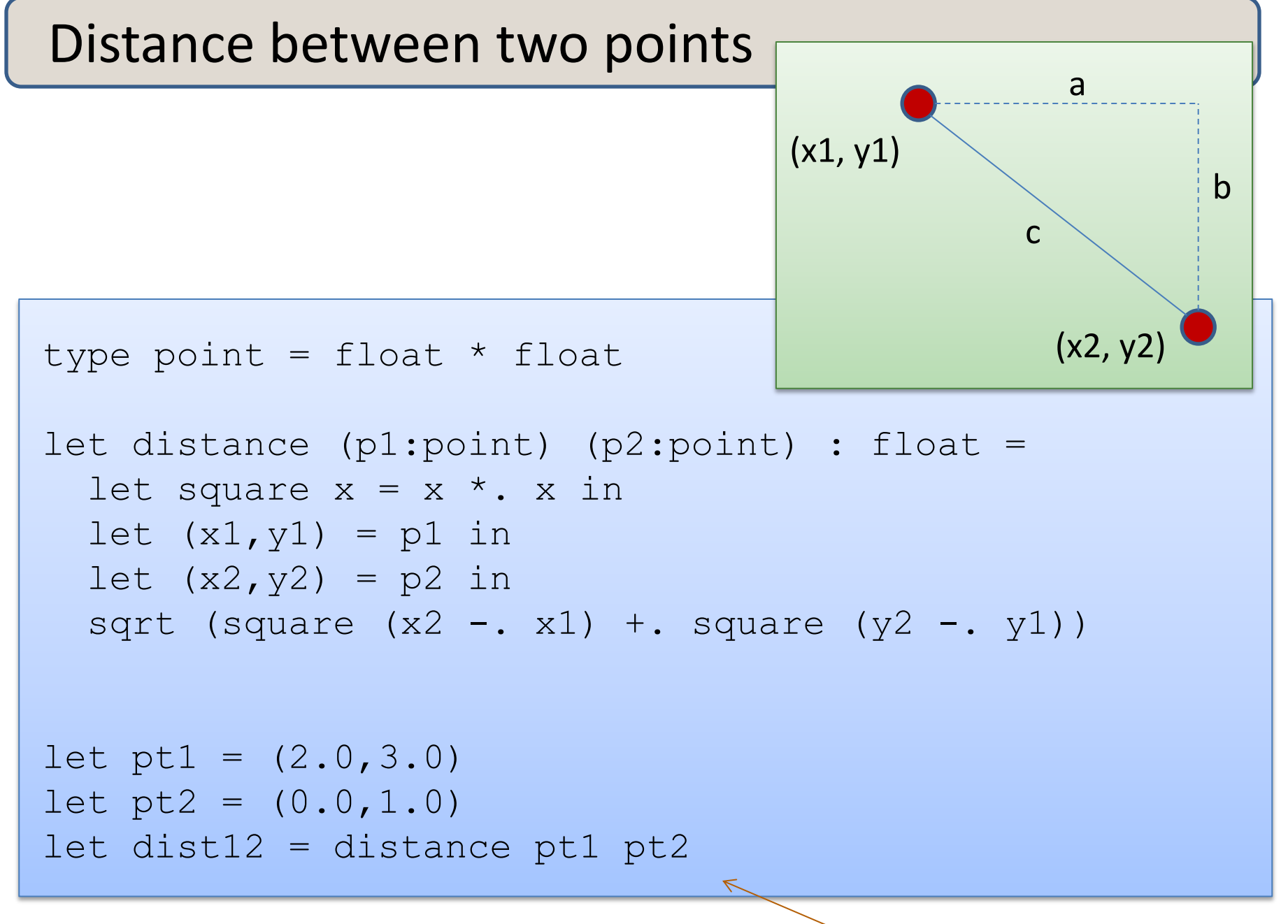

implement some tests

83

# **MORE TUPLES**

Here's a tuple with 2 fields:

(4.0, 5.0) : float \* float

Here's a tuple with 2 fields:

(4.0, 5.0) : float \* float

Here's a tuple with 3 fields:

(4.0, 5, "hello") : float \* int \* string

Here's a tuple with 2 fields:

(4.0, 5.0) : float \* float

Here's a tuple with 3 fields:

(4.0, 5, "hello") : float \* int \* string

Here's a tuple with 4 fields:

(4.0, 5, "hello", 55) : float \* int \* string \* int

87

Here's a tuple with 2 fields:

(4.0, 5.0) : float \* float

Here's a tuple with 3 fields:

(4.0, 5, "hello") : float \* int \* string

Here's a tuple with 4 fields:

(4.0, 5, "hello", 55) : float \* int \* string \* int

Here's a tuple with 0 fields:

() : unit

# **SUMMARY: BASIC FUNCTIONAL PROGRAMMING**

#### Steps to writing functions over typed data:

- 1. Write down the function and argument names
- 2. Write down argument and result types
- 3. Write down some examples (in a comment)
- 4. Deconstruct input data structures
- 5. Build new output values
- 6. Clean up by identifying repeated patterns

For tuple types:

- when the input has type  $t1 * t2$ 
	- use let  $(x,y) = ...$  to deconstruct
- when the output has type  $t1 * t2$ 
	- use (e1, e2) to construct

We will see this paradigm repeat itself over and over

## Records

Records are a lot like tuples. It's just that they have named fields.

Having named fields (records rather than tuples) often makes it easier to understand a program, especially when there are more than just 2 or 3 fields in a structure.

## Records

Records are a lot like tuples. It's just that they have named fields.

Having named fields (records rather than tuples) often makes it easier to understand a program, especially when there are more than just 2 or 3 fields in a structure.

#### An example:

```
type name = {first:string; last:string;}
let my name = {first="David"; last="Wallker";}let to string (n:name) = n.last \wedge ", " \wedge n.first
```
## Records

Records are a lot like tuples. It's just that they have named fields.

Having named fields (records rather than tuples) often makes it easier to understand a program, especially when there are more than just 2 or 3 fields in a structure.

#### An example:

```
type name = {first:string; last:string;}
let my name = {first="David"; last="Wallker";}let to string (n:name) = n.last \wedge ", " \wedge n.first
```
Note: Records come with several other useful features, like functional updates via "with expressions." See *Real World OCaml* for more info.

96

## **WRAP-UP**

#### Steps to writing functions over typed data:

- 1. Write down the function and argument names
- 2. Write down argument and result types
- 3. Write down some examples (in a comment)
- 4. Deconstruct input data structures
- 5. Build new output values
- 6. Clean up by identifying repeated patterns

For tuple types:

- when the input has type  $t1 * t2$ 
	- use let  $(x,y) = ...$  to deconstruct
- when the output has type  $t1 * t2$ 
	- use (e1, e2) to construct

We will see this paradigm repeat itself over and over

#### Exercise

What error do you get when you try to compile this file? (Type it in.) Why?

```
type item = {
   number: int; 
   name: string;
}
type contact = {
   name: string*string; (* first and last name *)
   phone: item;
}
let get name x = x.name
let myphone = {number=122; name="iphone";}let = print endline (get name myphone)
```